# PRACTICA PROFESIONAL COMO AUXILIAR DE INGENIERO RESIDENTE DE OBRA EN LA CONSTRUCCION DE UNA PLANTA PROCESADORA DE ALIMENTOS (BANACOL) EN TURBO ANTIOQUIA DESARROLLADA POR LA EMPRESA MENSULA S.A

Juan Sebastián Forero Martínez

Trabajo de Grado para Optar el título de Ingeniero Civil

Director

#### JHAIR ALEXIS DELGADO HINCAPIE

Ingeniero Civil

Universidad de pamplona

Facultad de Ingenierías y Arquitecturas

Departamento de Ingeniería Ambiental, Civil y Química

Programa de Ingeniería civil

Pamplona

Año 2019

#### **Dedicatoria**

Dedico este trabajo primeramente a Dios por guiarme en este camino, llenándome de sabiduría, alegría, humildad, serenidad y experiencia.

A mi familia en especial a mis Padres Juan Carlos Forero Sánchez y Emilse Martínez Villalobos por ser siempre mi apoyo y fortaleza, nunca me dejaron solo, para ellos mi más profundo amor, admiración y respeto, también agradezco a mi hermano mayor Carlos Andrés Forero Martínez que tiene parte en este logro y en general a toda mi familia que sin todos ellos esto no sería realidad ¡Muchas Gracias!

Juan Sebastián Forero Martínez

#### **Agradecimientos**

#### Expreso mis agradecimientos a:

- A. la UNIVERSIDAD DE PAMPLONA, Institución Educativa donde termine mis estudios superiores.
- A. La UNIVERSIDAD DE IBAGUE, Institución educativa donde inicie mis estudios superiores.
- A. Ingeniero, JHAIR ALEXIS DELGADO HINCAPIE, Profesor de la universidad y tutor de las practica empresarial.
- A. Ingeniera, ERIKA ZAPATA, Ingeniera residente de la obra.
- A. Ingeniero CARLOS LOTERO, Ingeniero y director de la obra
- A. Todos los compañeros y compañeras que compartieron conmigo la etapa de mi carrera como Ingeniero Civil.
- A. Todos los docentes que aportaron sus conocimientos para hacer de mí una persona útil a la sociedad.
- A. La empresa MENSULA S.A, por la oportunidad de haberme dejado desarrollar mis prácticas en uno de sus proyectos.

## **Tabla de Contenido**

### **CONTENIDO**

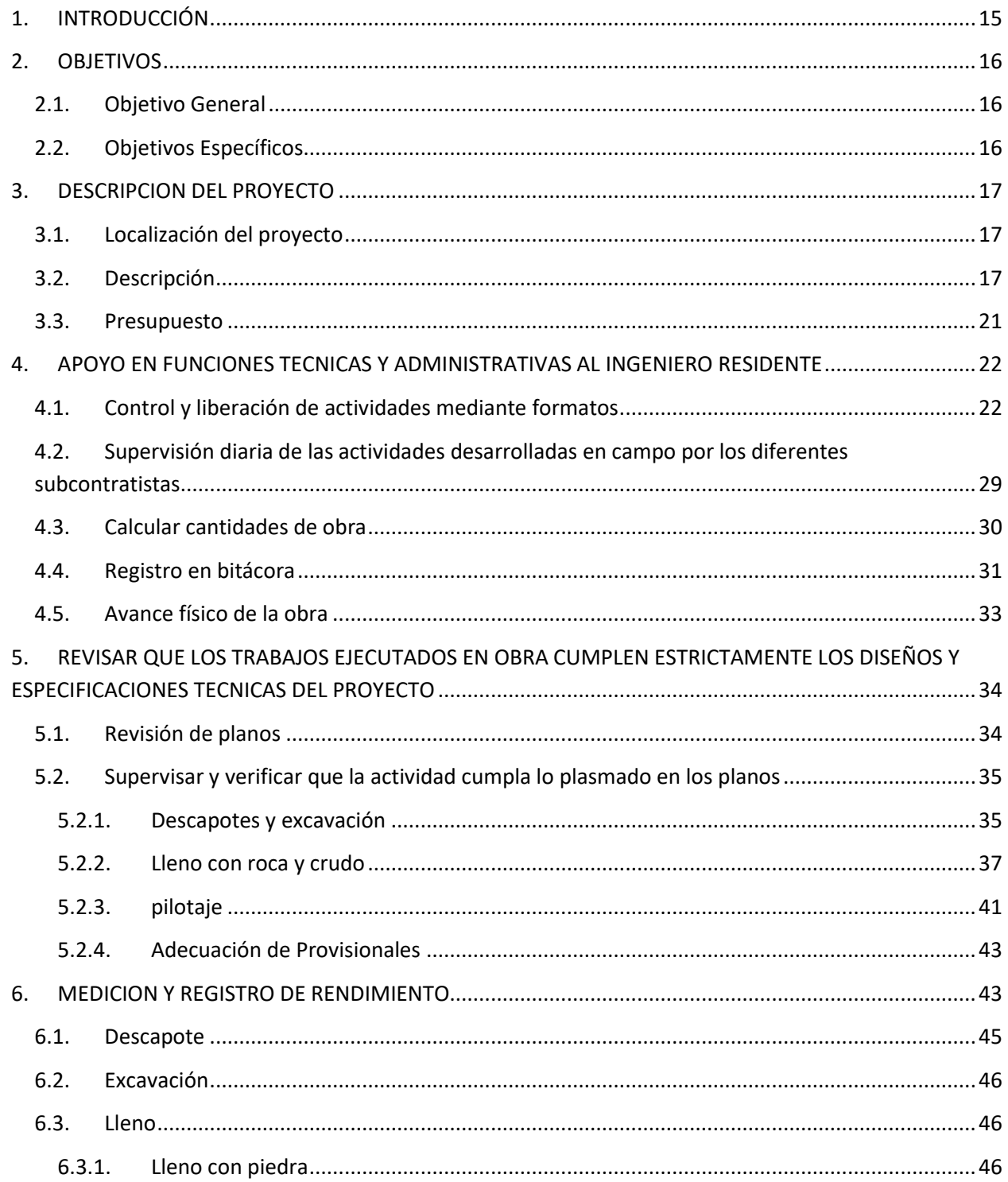

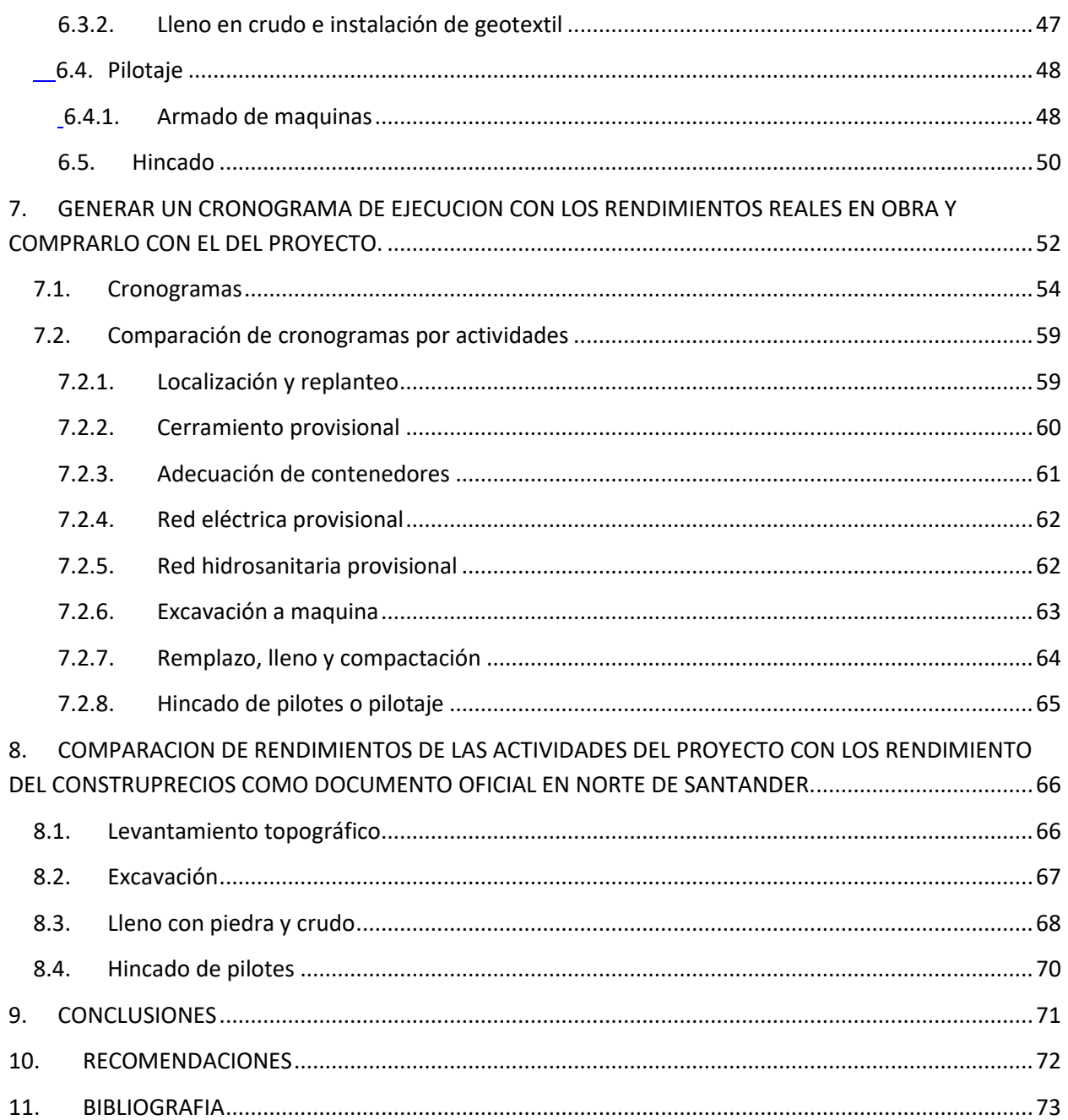

## **Lista de Tablas**

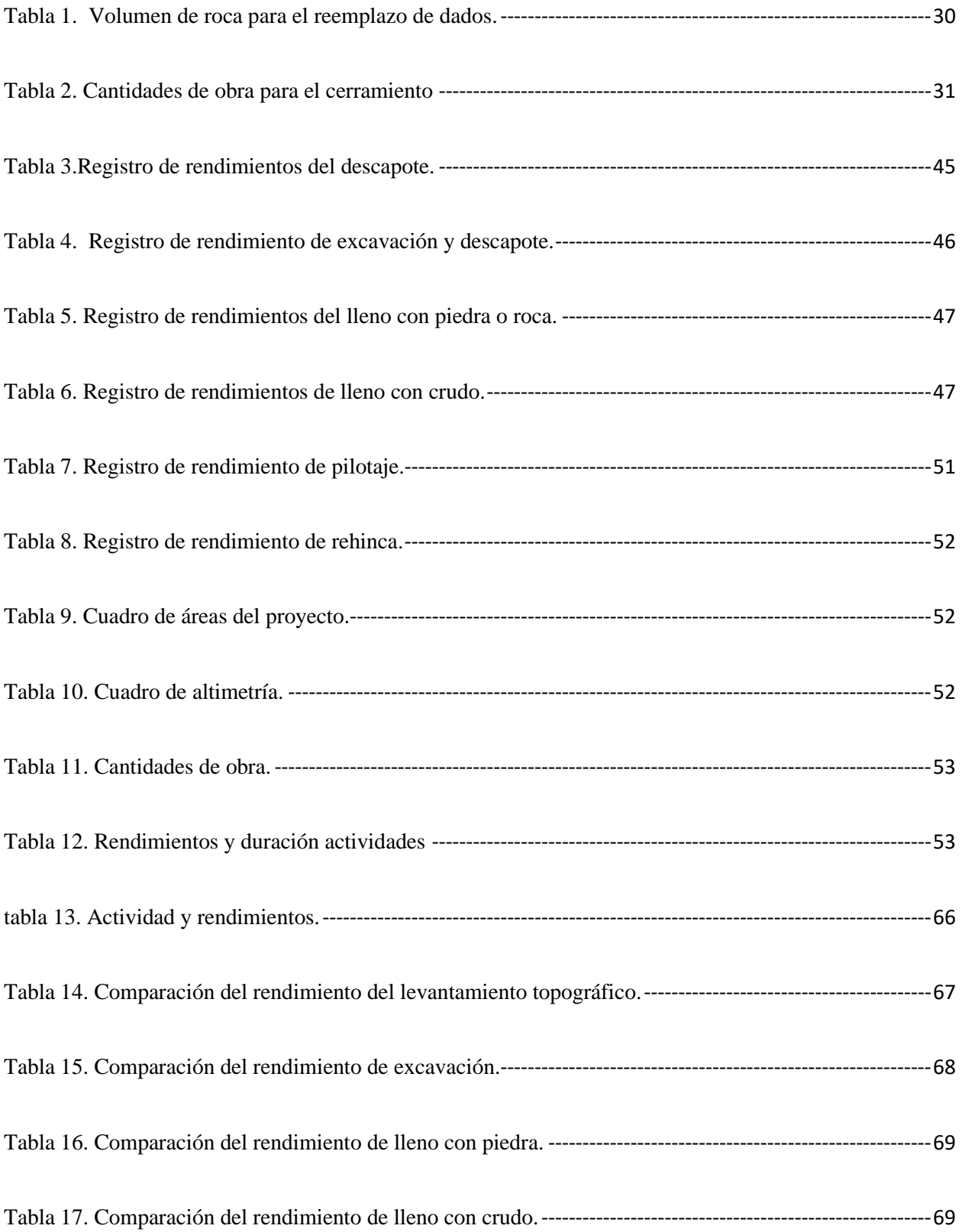

## **Lista de Figuras**

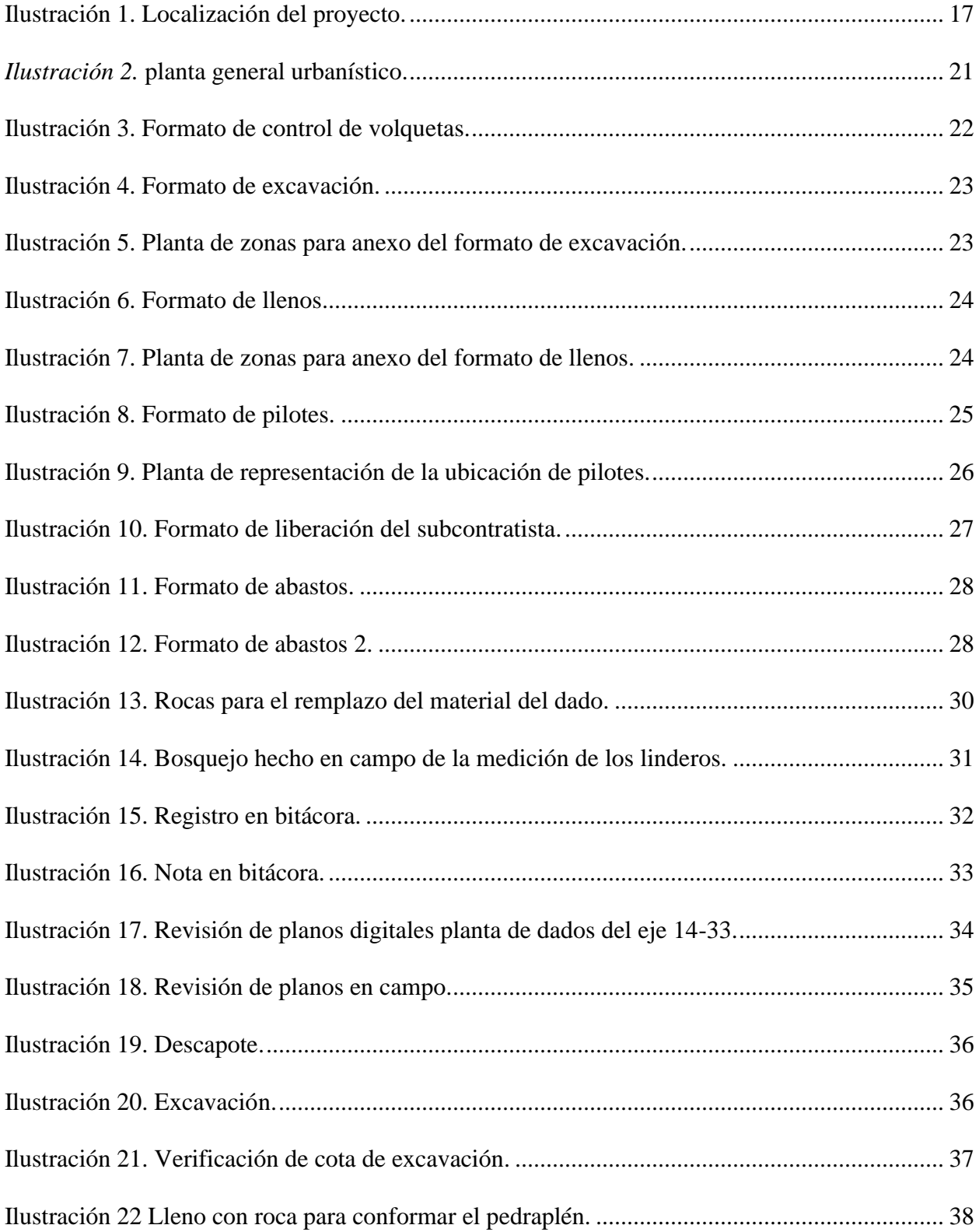

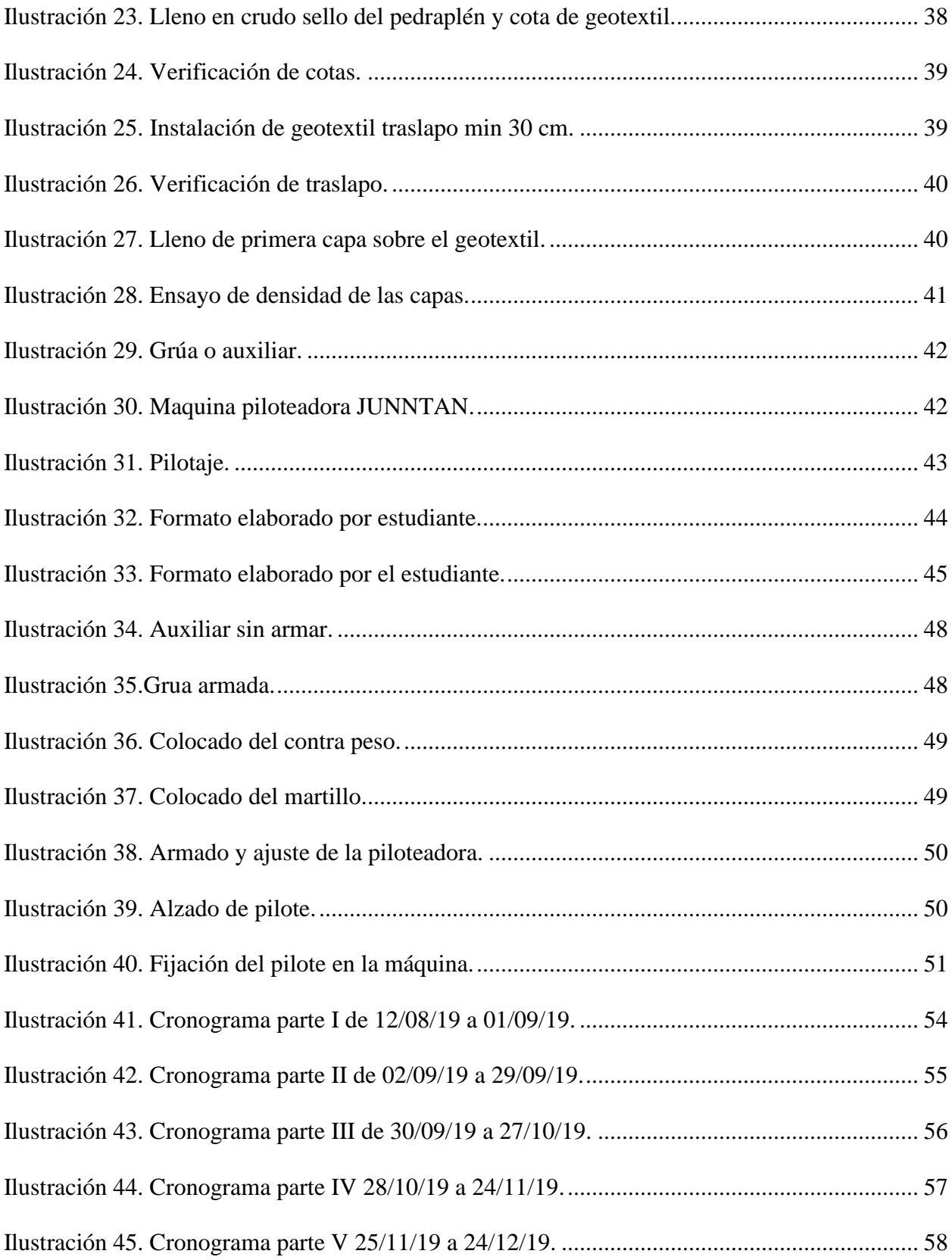

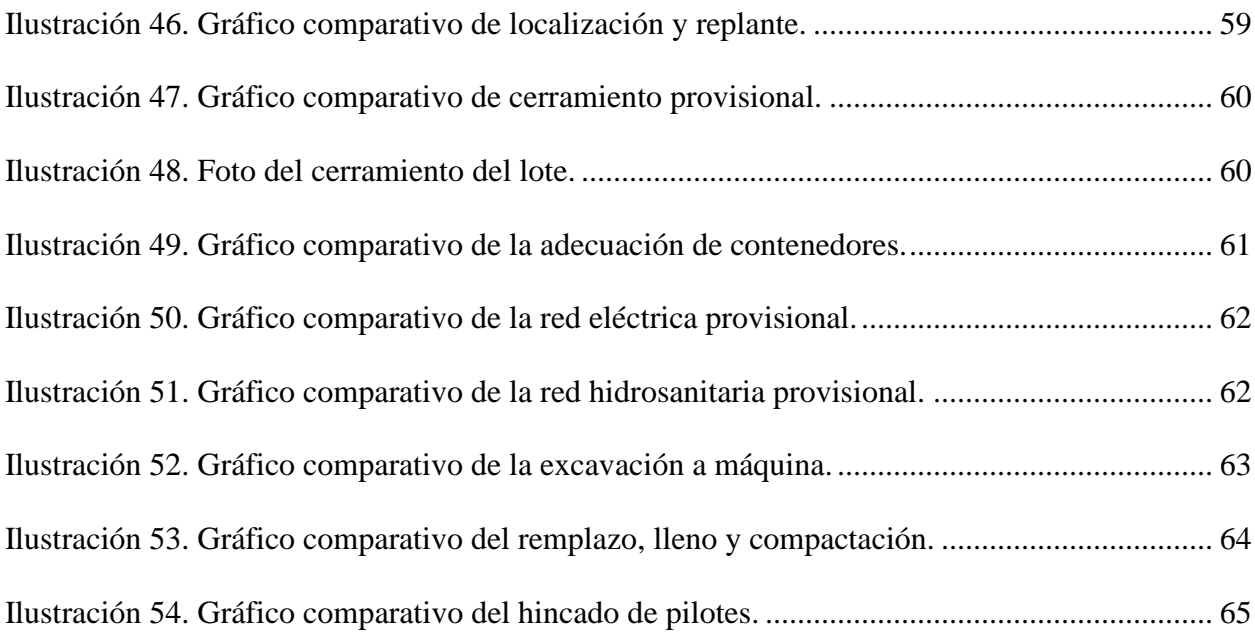

## **Lista de Apéndices**

Apéndice A. FORMATO PARA MEDIR RENDIMIENTOS Apéndice B. CRONOGRAMA EN EXCEL Apéndice C. CRONOGRAMAS DEL PROYECTO Apéndice D. HOJAS DE CACULO

#### **Glosario**

Movimiento de tierra: es un proceso mediante el cual se genera una alteración al suelo ya se un corte o lleno.

Rendimiento de obra: Consumo de mano de obra. Se define como la cantidad de recurso humano en horas-Hombre, que se emplea por una cuadrilla compuesta por uno o varios operarios de diferente especialidad, para ejecutar completamente la cantidad unitaria de alguna actividad.

Suelo: El suelo es un componente fundamental del ambiente, natural y finito, constituido por minerales, aire, agua, materia orgánica, macro y macroorganismos que desempeñan procesos permanentes de tipo biótico y abiótico, cumpliendo funciones vitales para la sociedad y el planeta.

Cimentación: parte de la estructura de una edificación cuya función es la trasferencia de las cargas al suelo de soporte.

Hincado de pilotes: se utilizan como apoyos puntuales para cimentaciones de edificaciones sobre terreno sin capacidad portante y se hincan en el terreno con maquinaria pesada hasta alcanzar una capa con suficiente capacidad portante o un estrato de rocas.

Pilotes: elemento constructivo utilizado para cimentación de obras, que permite trasladar las cargas hasta un estrato resistente del suelo, cuando este se encuentra a una profundidad tal que hace inviable, técnica o económicamente, una cimentación más convencional mediante zapatas o losas.

Levantamiento topográfico: El principal objetivo de un levantamiento topográfico es determinar la posición relativa entre varios puntos sobre un plano horizontal, es decir define las inclinaciones del terreno. Esto se realiza mediante un método llamado planimetría. Determina la altura entre varios

puntos en relación con el plano horizontal definido anteriormente. Esto se lleva a cabo mediante la nivelación directa. Luego de realizarse este trabajo, es posible trazar planos y mapas a partir de los resultados obtenidos consiguiendo un levantamiento topográfico.

Nivel freático: profundidad medida desde la superficie del terreno hasta la localización del nivel de las aguas subterránea.

Crudo: material sin procesar proveniente de rio

#### **Resumen**

 Para la ejecución de cualquier proyecto de ingeniería civil es necesario el acompañamiento de un residente de obra, el cual desarrolla un papel muy importante en la ejecución del proyecto debido a que es el representante técnico de la obra, por la múltiples y variadas funciones que tiene, como garantizar el desarrollo conforme a las normas técnicas, los planos, especificaciones y demás documentos que conforman el proyecto. Dependiendo de la magnitud, complejidad y enfoque del proyecto, se tendrá personal calificado en las diferentes áreas de aplicación que requiera o exija el proyecto. Todo esto con el fin de asegurar principalmente la seguridad de la comunidad beneficiada por el proyecto y estabilidad de este.

 El presente trabajo de grado demuestra el acompañamiento como auxiliar al ingeniero residente de obra en el proceso de construcción de una planta procesadora de alimentos (Banacol) en el municipio de Turbo Antioquia.

#### **Abstract**

For the execution of any civil engineering project it is necessary the accompaniment of a work resident, who plays a very important role in the execution of the project because he is the technical representative of the work, due to the multiple and varied functions that it has , how to guarantee the development according to the technical standards, plans, specifications and other documents that make up the project. Depending on the magnitude, complexity and focus of the project, qualified personnel will be available in the different application areas required or required by the project. All this in order to mainly ensure the safety of the community benefited by the project and its stability.

The present degree work demonstrates the accompaniment as auxiliary to the resident engineer of work in the process of construction of a food processing plant (Banacol) in the municipality of Turbo Antioquia

#### **1. INTRODUCCIÓN**

<span id="page-14-0"></span> En el desarrollo de la ejecución para la construcción de la planta procesadora de alimentos, se presentan gran cantidad de actividades que se deben iniciar simultáneamente, por ende, se requiere de personal de apoyo para el ingeniero residente que tendrá este proyecto, por lo cual se hace necesario contar con un auxiliar de ingeniero residente en obra, el cual lo apoye en distintas funciones.

 Al escoger la modalidad de grado de práctica empresarial el estudiante puede desempeñar este papel, apoyando y buscando aplicar el conocimiento adquirido en pregrado tal como; supervisión, control y ejecución, dentro de la obra y dar recomendaciones, guiado por la experiencia personal de los docentes del programa, para ir adquiriendo destrezas y habilidades dentro del campo laboral de la Ingeniería Civil

 Las funciones en las que se apoyó al ingeniero residente de obra fueron diversas, como supervisión de cada actividad desarrollada en la obra, registro, control y liberación mediante formatos de las actividades, cantidades de obra, registro del día en bitácora y también se realiza la medición de rendimiento reales en obra, con el objetivo de generar un cronograma para compararlo con el generado por la empresa y comparar estos rendimientos con los del construprecio.

 La realización de la práctica empresarial como auxiliar de residente en la planta procesadora se hace con la finalidad de optar por el título de ingeniero civil de la Universidad de Pamplona

15

#### <span id="page-15-0"></span>**2. OBJETIVOS**

#### <span id="page-15-1"></span>**2.1. Objetivo General**

Desarrollar práctica profesional como auxiliar de ingeniero residente de obra en la construcción de una planta procesadora de alimentos (Banacol) en el municipio de Turbo Antioquia por la empresa Ménsula S.A.

#### <span id="page-15-2"></span>**2.2. Objetivos Específicos**

Apoyar en las funciones técnicas y administrativas al ingeniero residente de obra de la empresa Ménsula S.A en la construcción de una planta procesadora de alimentos (Banacol).

Revisar que los trabajos ejecutados en obra cumplen estrictamente los diseños y especificaciones técnicas del proyecto.

Generar un cronograma de ejecución en donde las duraciones de las actividades reflejen los rendimientos reales en obra y compararlo con el cronograma de actividades del proyecto.

Elaborar informes quincenales sobre el avance de la práctica para el director académico.

#### **3. DESCRIPCION DEL PROYECTO**

#### <span id="page-16-1"></span><span id="page-16-0"></span>**3.1. Localización del proyecto**

El proyecto está localizado en la zona rural del corregimiento de Nueva Colonia del municipio de Turbo Antioquia, en el costado occidental de la zona de urbana, específicamente sobre el margen derecho de una vía terciaria del municipio, en un área aproximada de 22000 m2. En la figura 1 se presenta la localización general del proyecto.

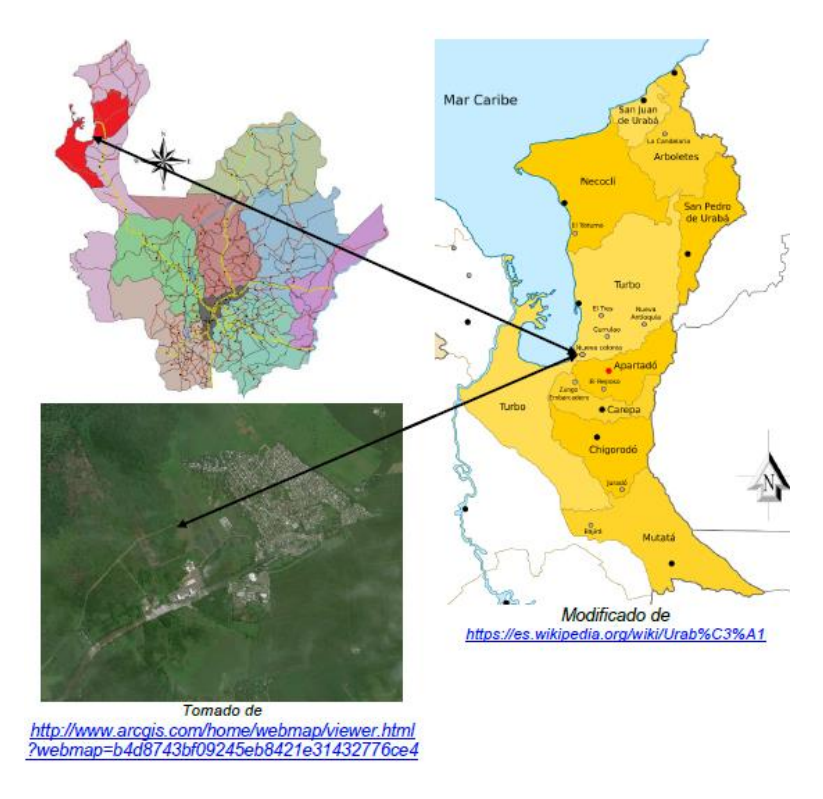

Fuente: INFORME GD-18-167-V1, estudio de suelos del proyecto.

Ilustración 1. Localización del proyecto.

#### <span id="page-16-3"></span><span id="page-16-2"></span>**3.2. Descripción**

 El proyecto consiste en la implementación de una nave industrial destinada al procesamiento de alimentos los cuales son el banano para la producción de harina a partir de este y las edificaciones complementarias necesarias para la operación y soporte de la producción,

igualmente para el soporte administrativo y de servicios al personal que va a trabajar en las instalaciones.

Consiste en términos generales de 4 edificaciones discriminadas de la siguiente manera:

 Nave o bodega industrial: Consiste en una edificación de 33 m de ancho por 158 m de largo y 13.70 m de altura en la cual se albergarán los procesos productivos y de almacenamiento de la planta. La estructura será en pórticos metálicos con columnas de sección rectangular rellenas en concreto, vigas metálicas en perfiles armados tipo "I" y perlines metálicos para sostener cerramientos verticales y cubiertas.

 La cubierta será en panel metálico tipo sándwich con aislamiento en espuma tipo PUR y una pendiente del 7%, las canoas o canales de aguas lluvias de la cubierta están por fuera del edificio de manera tal que al interior de la nave industrial no se tendrán bajantes de aguas lluvias. Los pisos serán en concreto industrial, con endurecedor de cuarzo y sellador antipolvo para operación de montacargas de llanta rígida pequeña.

 Al interior se presentan una serie de divisiones las cuales se requieren para separar los diferentes procesos, las mismas serán en panel metálico tipo sándwich con aislamiento en espuma tipo PUR, algunos llegarán hasta la cubierta mientras que otros tendrán un cielo falso caminable en el mismo tipo de material. Se contará con puertas tipo muelle seccionales levadizas en lámina metálica y plataformas niveladoras de 6' x 10'.

 Edificio administrativo: Esta edificación es de un solo nivel, con estructura en pórticos de concreto reforzado, cerramientos en mampostería de concreto hasta los muros áticos con una altura de 4.80 m, cubierta en panel metálico tipo sándwich con aislamiento en espuma tipo PUR y una pendiente del 7%. Se presenta carpintería metálica en aluminio anodizado para ventanas y puertas con vidrio laminado. Los pisos serán en baldosa de grano pulida y brillada, con zócalos a media caña en toda intersección de superficies verticales. Las paredes interiores tendrán una combinación entre bloque a la vista, revoque o pañete con estuco y pintura epóxica o acrílica, los baños serán enchapados en cerámica o porcelanato. Se contará con cielo falso en dry Wall RH para la gran mayoría de las áreas de esta edificación.

 Edificio técnico: Esta edificación se encuentra a un costado del edificio administrativo y de la nave industrial, no está adosado a ninguno de los anteriores ya que allí se albergan servicios técnicos que no deben estar en contacto directo con otras edificaciones.

 Esta edificación es de un solo nivel, con estructura en pórticos de concreto reforzado, cerramientos en mampostería de concreto hasta los muros áticos con una altura de 6.50 m, cubierta en panel metálico tipo sándwich con aislamiento en espuma tipo PUR y una pendiente del 7%.

 Se presenta carpintería metálica en aluminio anodizado para ventanas y puertas con vidrio laminado. Algunas puertas serán de diseño especial debido a los equipos industriales que cerrarán y serán en tubería metálica con malla y acabado con pintura al horno, los pisos serán en baldosa concreto industrial con endurecedor de cuarzo. Las paredes interiores tendrán una combinación entre bloque a la vista, revoque o pañete con estuco y pintura epóxica o acrílica, los baños serán enchapados en cerámica o porcelanato.

 Portería: esta edificación será la encargada de todo el control de acceso de la planta y está conformado por mampostería estructural de concreto, cubierta en losa de concreto reforzado y pisos y concreto industrial.

19

 Como complemento a la portería, toda la instalación contará con un cerramiento perimetral, en la zona frontal hacia la vía de acceso estará conformado por un muro en concreto de más o menos 1.00 m de altura y sobre este se instalarán perfiles tipo ángulo para conformar el cerramiento hasta una altura mínima de 2.60 m. El resto de la planta tendrá un cerramiento conformado por muro en mampostería de concreto con malla eslabonada hasta una altura mínima de 2.60 m

 Debido a que el lote se encuentra sin urbanizar y sin los respectivos tratamientos de suelos, al mismo se le debe realizar un mejoramiento consistente en retirar la capa vegetal que indica el estudio de suelos (1.00 m de espesor aprox.) y realizar el respectivo lleno especificado por el ingeniero geotecnista.

 Para el proceso de mejoramiento del terreno se deberá realizar un pilotaje o como alternativa a éste la implementación del sistema de columnas de grava para las cuales, en caso de ser la alternativa a implementar, el ingeniero de suelos hará el acompañamiento necesario.

 La práctica se inicia terminando algunos preliminares como lo son localización y replanteo con topografía, para dar inicio a la etapa de movimiento de tierra y termina estando en ejecución el movimiento de tierra específicamente el lleno, pilotaje e inicio de excavación de fundaciones o cimentación.

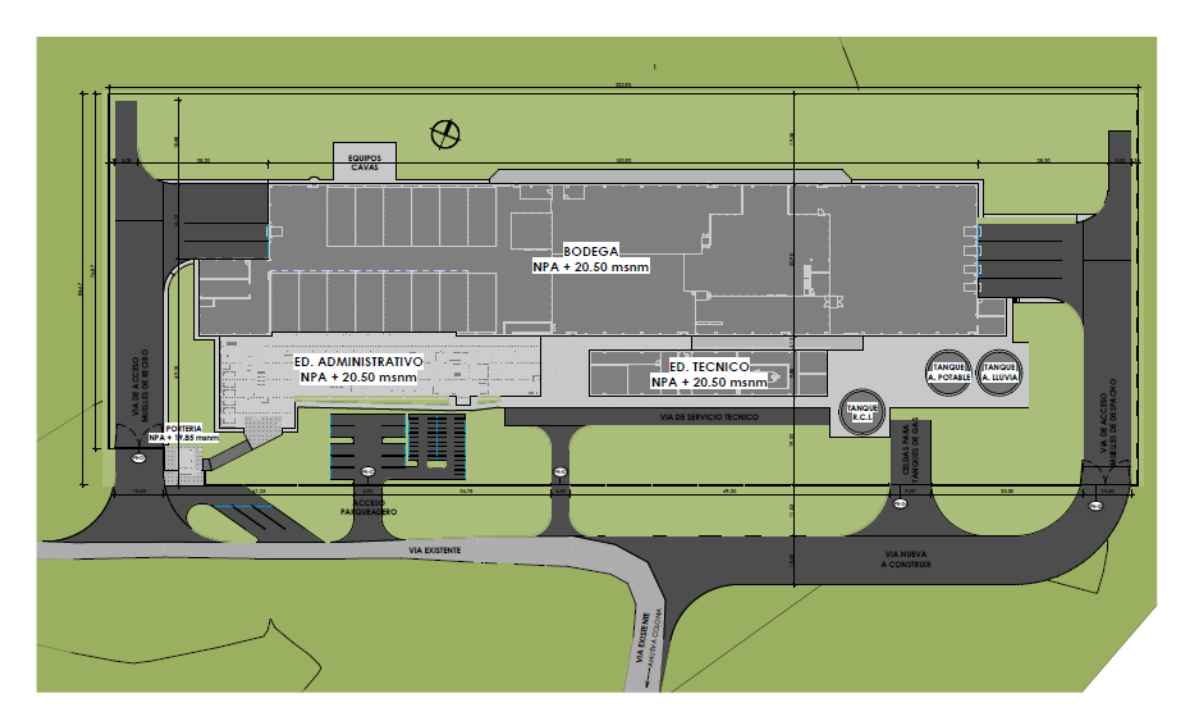

*Ilustración 2. planta general urbanístico.*

## <span id="page-20-1"></span><span id="page-20-0"></span>**3.3. Presupuesto**

 El proyecto tiene un costo de \$ 38,070,597,500 de pesos colombianos, el presupuesto fue elaborado por interventoría teniendo en cuenta costos directos, honorarios, impuestos, costos indirectos y sistemas especiales.

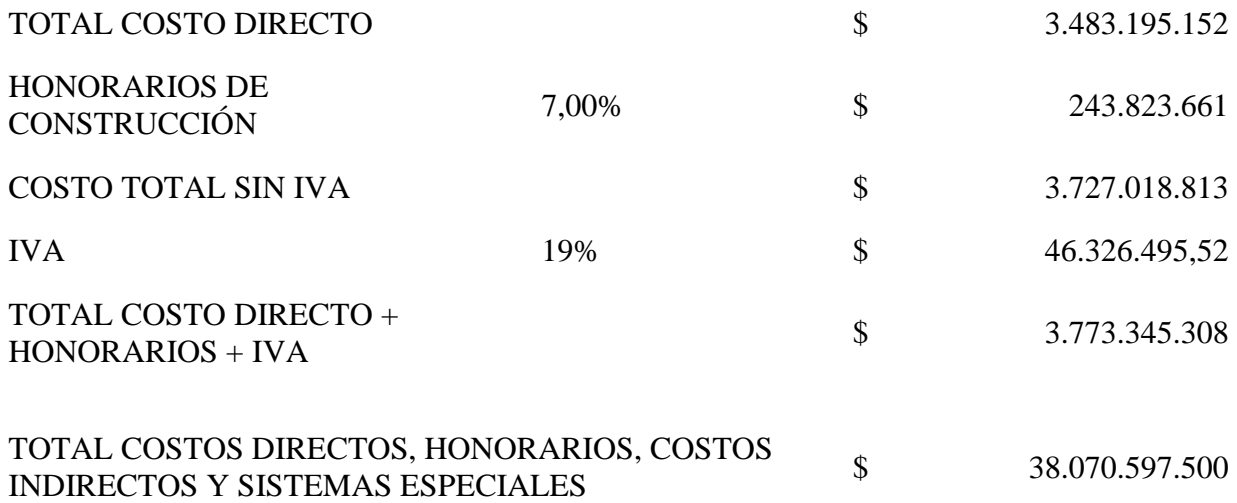

## <span id="page-21-0"></span>**4. APOYO EN FUNCIONES TECNICAS Y ADMINISTRATIVAS AL INGENIERO RESIDENTE**

#### <span id="page-21-1"></span>**4.1. Control y liberación de actividades mediante formatos**

 Toda actividad realizada en campo debe ser registrada, controlada y liberada mediante formatos desarrollados por la empresa, en la cual está el común acuerdo del contratante e interventoría. En el transcurso de la práctica se llevaron diferentes formatos y se desarrolló un formato para el control del hincado de pilotes diario por parte del estudiante debido a que la empresa maneja uno por pilote y se desperdiciaría mucho papel.

<span id="page-21-2"></span>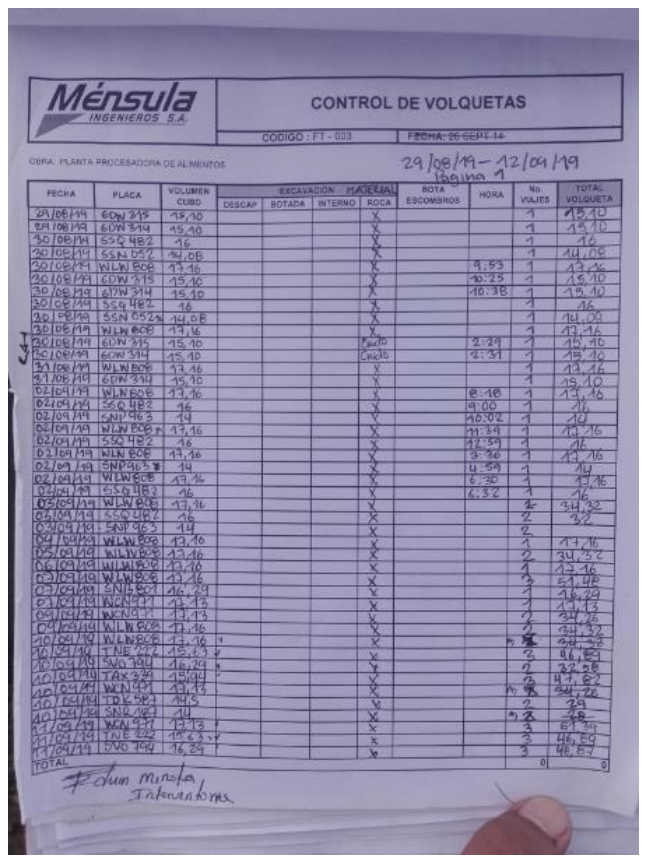

Ilustración 3. Formato de control de volquetas.

| Ménsula                                                                                        |       |                                                       |                                                                                  |                                                          |                      | <b>CONTROL DE DESCAPOTE Y EXCAVACIONES</b> |                    |                |                   |                    |                      | <b>Marion 01</b> |  |
|------------------------------------------------------------------------------------------------|-------|-------------------------------------------------------|----------------------------------------------------------------------------------|----------------------------------------------------------|----------------------|--------------------------------------------|--------------------|----------------|-------------------|--------------------|----------------------|------------------|--|
| <b>ACTIVIDAD Excovaciones y descripcite</b><br><b>EIFATHORTE</b><br><b>SOC INCIDIAL PARADA</b> |       |                                                       |                                                                                  |                                                          |                      |                                            |                    |                | <b>EXCAVACIÓN</b> |                    |                      | <b>ON FR</b>     |  |
| <b>LOCALIZACIÓN</b>                                                                            | COIAS | <b>LOCALIACIÓN</b><br><b>SUELO</b><br><b>BIES DEL</b> |                                                                                  | <b>CLIMPLE SIRKO</b>                                     | ALBEAMENTD           | <b>FALLIDE</b>                             | <b>CUMPLE SUNO</b> | <b>WWENER</b>  | AREAS             | <b>CUMPLE SINC</b> | WELES                | <b>ARM</b>       |  |
| Zona<br>6<br>Zong<br>7<br>8<br>Zoha<br>q<br>Zong<br>-10<br>Zoha<br>$\sim$<br>Aoha              |       | <b>ABABS</b>                                          | 18,5<br>18,5<br>5<br>18,<br>5<br>$1B_i$<br>$\overline{\sigma}$<br>18,<br>S<br>18 | NO<br>$\boldsymbol{\mu}$<br>NO<br>$\overline{100}$<br>NO |                      |                                            |                    |                |                   |                    |                      |                  |  |
| fairs 10 y 11 ann no esta formundas la un medio de estas zonas                                 |       |                                                       |                                                                                  |                                                          | <b>OBSERVACIONES</b> |                                            |                    |                |                   |                    |                      | oe               |  |
| <b>BY CASO OF BYSTIK NO CONFORMIDADES</b>                                                      |       | NC No.                                                |                                                                                  |                                                          |                      | <b>LEERADO</b>                             |                    | ×<br><b>NO</b> |                   |                    | HOH 07/10/19         | 12/10/19         |  |
|                                                                                                |       |                                                       |                                                                                  |                                                          |                      |                                            |                    |                |                   |                    | chan School Force N. |                  |  |

Ilustración 4. Formato de excavación.

<span id="page-22-1"></span><span id="page-22-0"></span>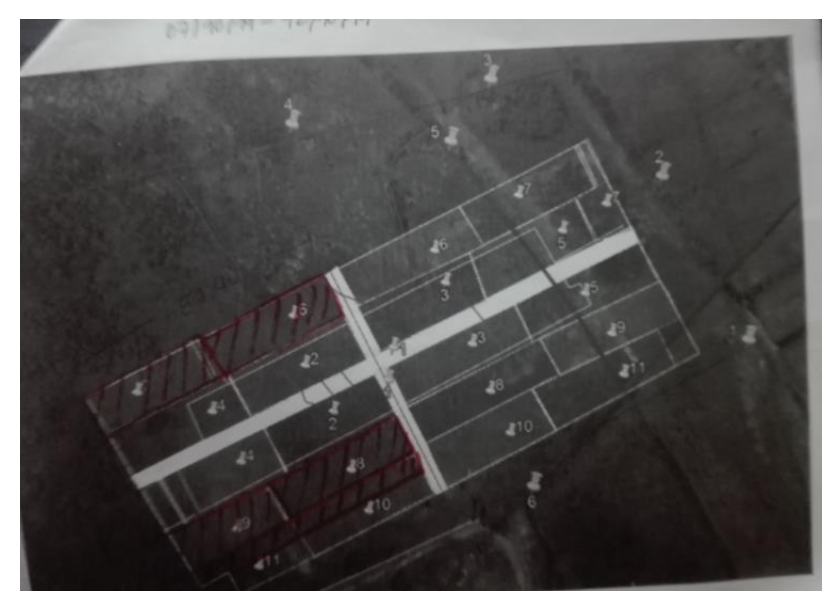

Ilustración 5. Planta de zonas para anexo del formato de excavación.

| <b>ACTIVIDAD: LLENOS</b><br><b>RESPONSABLE:</b>                                          |                                                   |                                                             |                                      |                                  |                                                     |                                      |                                   |                        |                                                    |                                |                          |                                         |
|------------------------------------------------------------------------------------------|---------------------------------------------------|-------------------------------------------------------------|--------------------------------------|----------------------------------|-----------------------------------------------------|--------------------------------------|-----------------------------------|------------------------|----------------------------------------------------|--------------------------------|--------------------------|-----------------------------------------|
| DOC/NORMA: Flanos/ Estudio de suelos/ Recomendaciones Geotecnista                        |                                                   |                                                             |                                      |                                  |                                                     |                                      |                                   |                        |                                                    |                                | <b>LUING EN MATERIAL</b> |                                         |
|                                                                                          |                                                   | <b>CONDICIONES INICIALES</b>                                |                                      |                                  | LLENO EN CRUDO                                      |                                      |                                   | INSTALACION GEOTEXIII. |                                                    |                                | <b>SEECCONADO</b>        |                                         |
| <b>LOCALIZACIÓN</b>                                                                      | NIVELES DEL SUELO<br><b>NICLA</b>                 | NIVELPSO ACABADO                                            | CUMPLE SI/NO                         | NIVELES DEL SUELO                | STADO DEL MATERIA                                   | CUMPLE SI/NO                         | WELES DEL SUELO                   | <b>AREAS</b>           | CUMPLE SIZKO                                       | <b>RNILLIS</b>                 | AREAS                    | CUVATILE SUNO                           |
| 20na1'<br>$20$ ha $2$<br>$\frac{20}{10}$<br>$\frac{4}{3}$<br>20nq5<br>Zona<br>$\sqrt{ }$ | 18<br>$\sqrt{5}$<br>5<br>18<br>5<br>18<br>18<br>S | 18,9<br>18,9<br>9<br>18<br>$\sigma$<br>18<br>$\overline{q}$ | 51<br>$\leq$<br>51<br>NO<br>ND<br>NO | 20,70<br>10<br>18<br>18          | Beew<br>Briene<br>Bueno<br>Burro<br>Drame.<br>Burno | 51<br>前<br>$\leq$<br>$\varphi$<br>41 | 1890<br>18,90<br>18.90            |                        | গ্ৰ<br>$\leq$<br>εÏ<br>N <sup>30</sup><br>NO<br>NO | 20,30<br>20,30<br>20,30        |                          | s<br>a<br>NO <sub>NO</sub><br><b>Na</b> |
| phas<br>accou<br>Lug<br>Jerry                                                            | phas<br>z.                                        | 00012                                                       |                                      | CALLER<br>med<br>211<br>Aesconto | <b>OBSERVACIONES</b><br>La<br>demas<br>nextena      |                                      | $C_{\mathcal{D}}$<br>tobers<br>co | a                      | Cloppelo                                           | 254321                         | gentext                  |                                         |
| EN CASO DE EXISTIR NO.<br><b>CONFORMIDADES</b>                                           |                                                   |                                                             |                                      |                                  | <b>LIBERADO</b>                                     |                                      | 5i<br>NO.                         |                        |                                                    | <b>HONA</b> D-<br><b>FIRMA</b> | 12101<br>Don mach        |                                         |

Ilustración 6. Formato de llenos.

<span id="page-23-1"></span><span id="page-23-0"></span>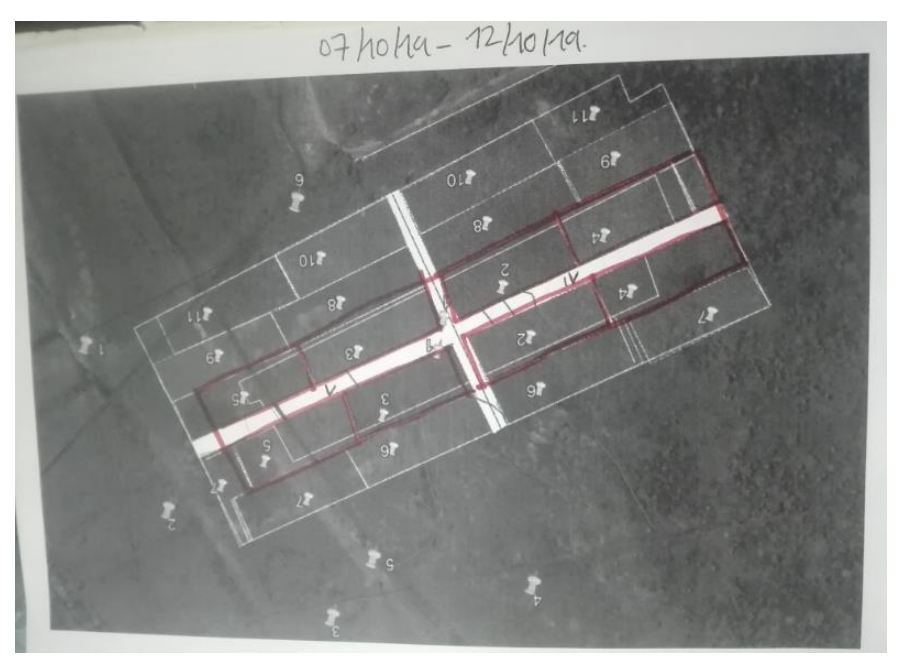

Ilustración 7. Planta de zonas para anexo del formato de llenos.

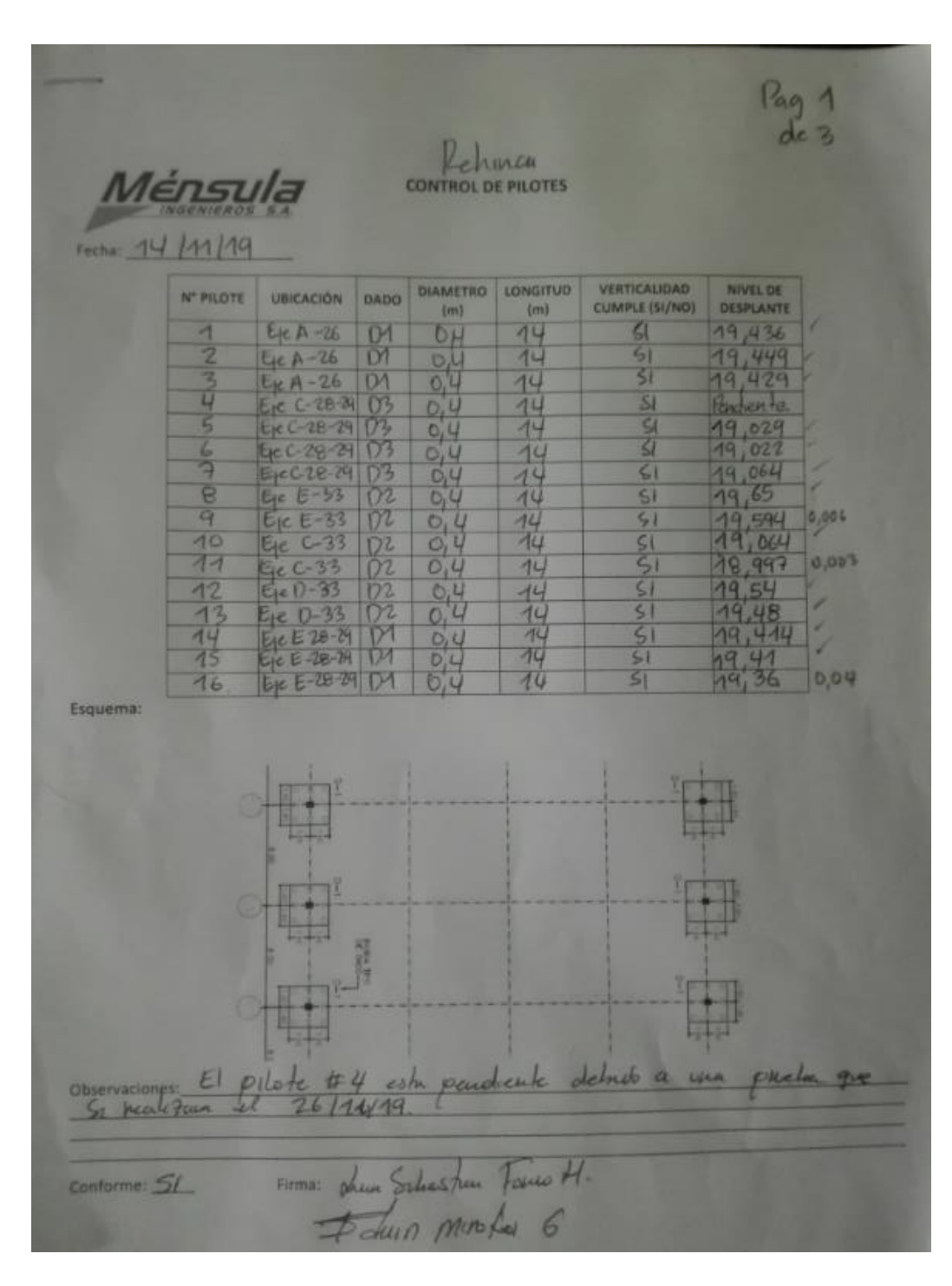

<span id="page-24-0"></span>Ilustración 8. Formato de pilotes.

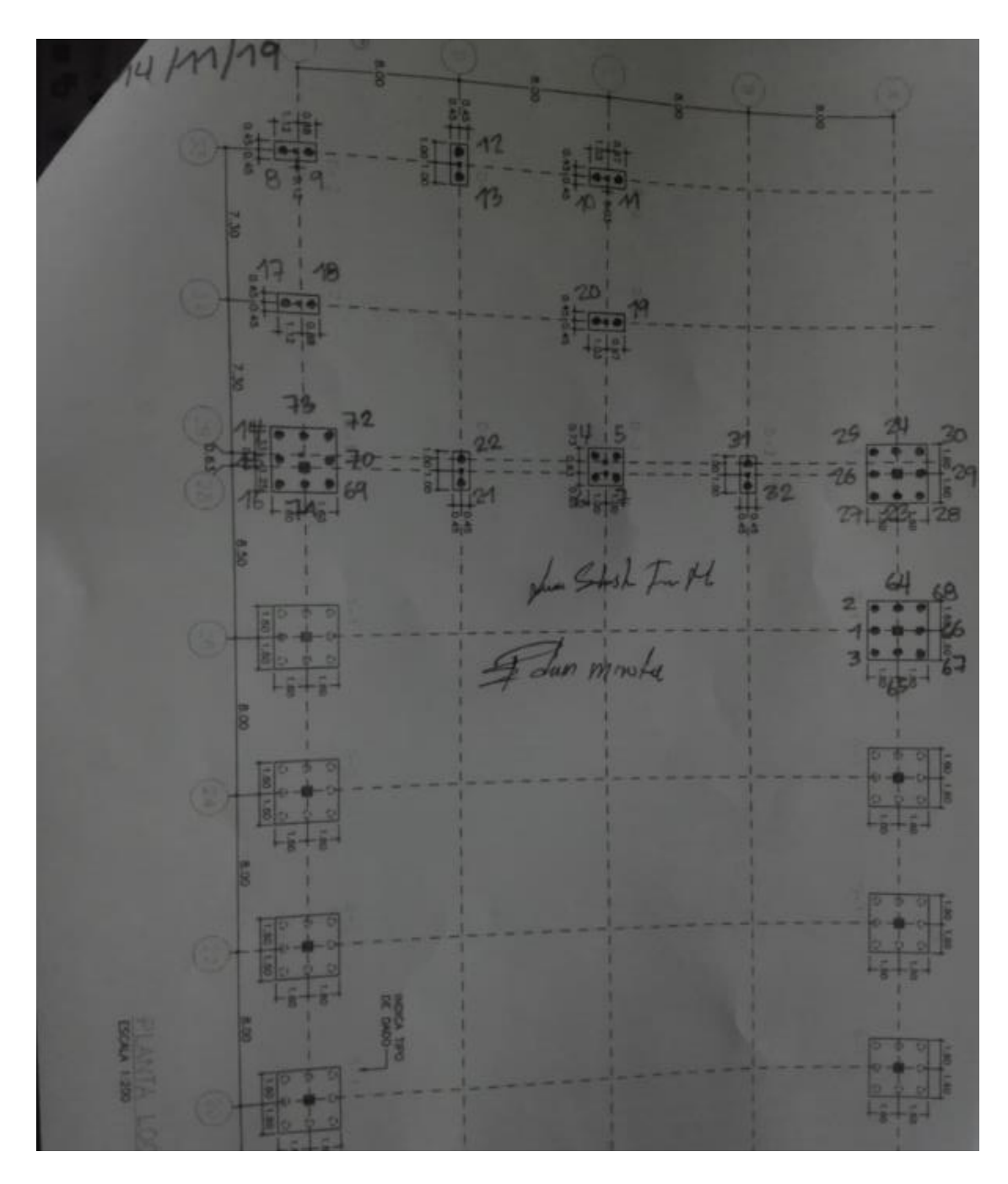

<span id="page-25-0"></span>Ilustración 9. Planta de representación de la ubicación de pilotes.

| INSPECCIÓN PRE HINCA<br>Fecha de Fabricas<br>NUMBER<br>Martilo $HHHH$<br>CIC<br>Grüß<br>NOMBRE DE LA CBRA<br>80<br>59806<br><b>JUATORROOM</b><br>Play to process dong de al martin<br>292<br><b>FROM EMA DR LA PUNCIALION</b><br>OCALIZACIÓN DEL PEOTE<br>SERVICIO HINGADO<br><b>Operator</b><br>No.<br><b>NYWEMPER</b><br><b>Hurris</b><br>William<br><b>Poors</b><br>Consecutive<br><b>Віктепр</b><br>Longiture<br>No.Corm.<br><b>ICris</b><br>Payme do Hintob<br>Fire<br><b>Reliate</b><br>Fundaction<br><b>Hirenda</b><br>Arrest 1<br><b>Seria</b><br>Tablicat<br>Reynon<br>9<br>1476<br>14.55<br>40<br>rq<br>$\sqrt{\Delta}$<br>眠<br>w<br>1C3<br>bo<br>х<br><b>REGISTRO DE HINCA</b><br>$E) = A - 20$<br>Alturn:<br>32.17<br>Nu on<br>93.04<br><b>NELLS</b><br>Hordia<br><b>NEWS</b><br>14 3 8 8<br><b>Construct</b><br><b>Synthesis</b><br>Linguat<br>Leepn.c)<br>post<br>٠<br>-<br><b>An earth</b><br><b>CERA</b><br>12.24<br><b>District</b><br><b>Be sent</b><br>pid sim<br>$\alpha^2$<br>hincade<br><b>SHANS</b><br><b>THICASS</b><br><b>MOCASE</b><br>4120<br>۰<br>#1.90<br>1961<br>HI 22<br>-<br>85.20<br>×<br>393<br>395<br>366<br><b>SWE</b><br>₩<br><b>LETT</b><br>LEY.<br>m<br>3<br>0.20<br><b>CO</b><br>5/20<br>٠<br>10,20<br>ı<br>16.20<br>60<br>o<br>ö<br>10.40<br>10.40<br>ï<br>6,43<br>0.40<br>й<br>0.65<br>9<br>5.80<br>10.61<br>ı<br>13.50<br>c<br>o<br>O<br>7<br>0.80<br>G<br>5,80<br>10,80<br>15.30<br>5.00<br>€<br>8.05<br>$\pm 0.05$<br>16.00<br>и<br>x<br>1,35<br>6.26<br>$+920$<br>18:20<br><b>Observaciones</b><br>۲<br>16<br>q<br>1,415<br>5,411<br><b>TLAB</b><br>п<br>16.85<br>425<br>1,800<br><b>FEED</b><br>7<br>N.m.<br>d.<br>18,65<br>1<br>z<br><b>t.85</b><br><b>R00</b><br>ï<br>11.89<br>ă<br>76.72<br>z<br>2.02<br>7.02<br>9<br>12.00<br>17.00<br>ĸ<br>т<br>7,20<br>2.20<br>Ζ<br>12.201<br>т<br>17,20<br>3<br>2,40<br>7,40<br>12.40<br>17.85<br>ı<br>۱<br>z<br>и<br>2,50<br>7,80<br>12.60<br>ı<br>17:00<br>é<br>ے<br>ı.<br>7,80<br>12.90<br>2.80<br>17.65<br>7<br>8.00<br>\$0<br><b>18 BO</b><br>3,00<br>п<br><b>TRED</b><br>и<br>3.35<br>3,20<br>13.90<br>u<br>18.21<br>ı<br>ï<br>8.40<br>13,60<br>ž<br>$3 - 41$<br>15,60<br>ı<br>ı<br><b>RURAL</b><br>13.80<br>注射<br>18.65<br>5<br>18.85<br>0.00<br>٠<br><b>T3 B0</b><br>3.85<br>40<br>Refferance<br>5<br>54,780<br>4.00<br>46, 25, 25<br>19,00<br>г<br>14:30<br>a<br>430<br>9,20<br>и<br>19.00<br>1014<br>res<br>a<br>9,40<br>ı<br>34.80<br>19.40<br>4.40<br>ferman<br>œ<br>pchoo<br>ă.<br>8000<br>34.00<br><b>TERS</b><br>,<br>4,883<br>泺<br>(1, 31)<br>ı<br><b>T4.702</b><br>18.85<br>4,80<br>10.00<br>20.00<br>10.00<br>1.50 |  | CENTRACTORY |  |  |  |  |  |  |            |
|----------------------------------------------------------------------------------------------------|--|-------------|--|--|--|--|--|--|------------|
|                                                                                                    |  |             |  |  |  |  |  |  |            |
|                                                                                                    |  |             |  |  |  |  |  |  | <b>NOW</b> |
|                                                                                                    |  |             |  |  |  |  |  |  |            |
|                                                                                                    |  |             |  |  |  |  |  |  |            |
|                                                                                                    |  |             |  |  |  |  |  |  |            |
|                                                                                                    |  |             |  |  |  |  |  |  |            |
|                                                                                                    |  |             |  |  |  |  |  |  |            |
|                                                                                                    |  |             |  |  |  |  |  |  |            |
|                                                                                                    |  |             |  |  |  |  |  |  |            |
|                                                                                                    |  |             |  |  |  |  |  |  |            |
|                                                                                                    |  |             |  |  |  |  |  |  |            |
|                                                                                                    |  |             |  |  |  |  |  |  |            |
|                                                                                                    |  |             |  |  |  |  |  |  |            |
|                                                                                                    |  |             |  |  |  |  |  |  |            |
|                                                                                                    |  |             |  |  |  |  |  |  |            |
|                                                                                                    |  |             |  |  |  |  |  |  |            |
|                                                                                                    |  |             |  |  |  |  |  |  |            |
|                                                                                                    |  |             |  |  |  |  |  |  |            |
|                                                                                                    |  |             |  |  |  |  |  |  |            |
|                                                                                                    |  |             |  |  |  |  |  |  |            |
|                                                                                                    |  |             |  |  |  |  |  |  |            |
|                                                                                                    |  |             |  |  |  |  |  |  |            |
|                                                                                                    |  |             |  |  |  |  |  |  |            |
|                                                                                                    |  |             |  |  |  |  |  |  |            |
|                                                                                                    |  |             |  |  |  |  |  |  |            |
|                                                                                                    |  |             |  |  |  |  |  |  |            |
|                                                                                                    |  |             |  |  |  |  |  |  |            |
|                                                                                                    |  |             |  |  |  |  |  |  |            |
|                                                                                                    |  |             |  |  |  |  |  |  |            |
|                                                                                                    |  |             |  |  |  |  |  |  |            |
|                                                                                                    |  |             |  |  |  |  |  |  |            |
|                                                                                                    |  |             |  |  |  |  |  |  |            |
|                                                                                                    |  |             |  |  |  |  |  |  |            |
| Певропербів: Іпболивитовів<br><b>Responsable Clients</b><br><b>Besperassis Presentations</b>                                                                                                    |  |             |  |  |  |  |  |  |            |

<span id="page-26-0"></span>Ilustración 10. Formato de liberación del subcontratista.

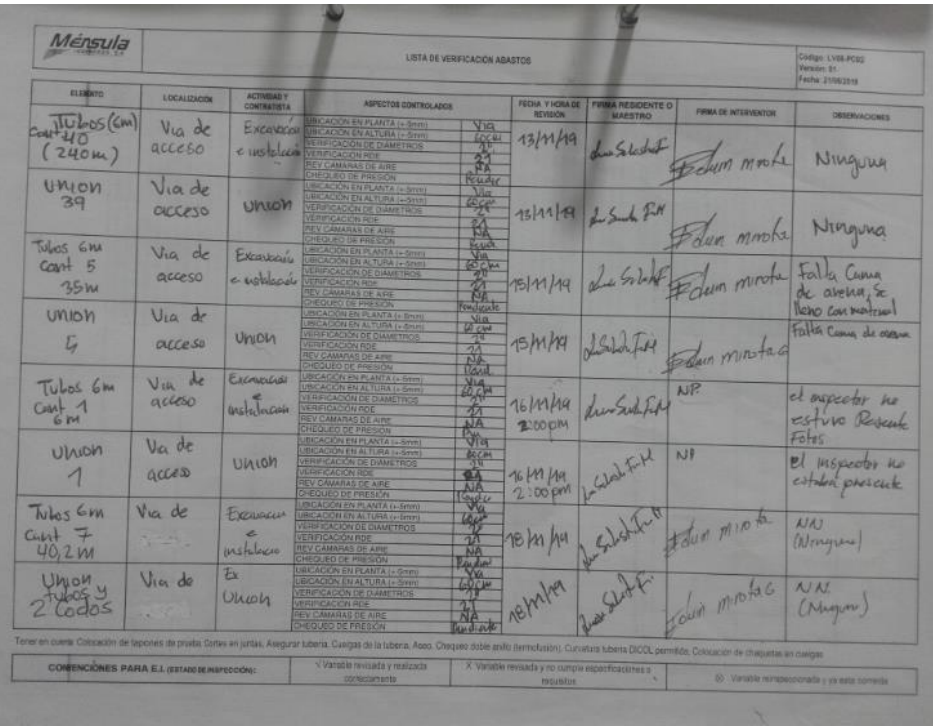

Ilustración 11. Formato de abastos.

<span id="page-27-0"></span>

| Mensula                                 |                                         | LISTA DE VERIFICACIÓN ABASTOS           |                                                                                                    |                                                     |                             |                                                   |                             |                                                            |  |  |  |
|-----------------------------------------|-----------------------------------------|-----------------------------------------|----------------------------------------------------------------------------------------------------|-----------------------------------------------------|-----------------------------|---------------------------------------------------|-----------------------------|------------------------------------------------------------|--|--|--|
| <b>ELEMENTO</b>                         | <b>LOCALIZACIÓN</b>                     | <b>ACTIVIDAD Y</b><br><b>CONTRADSTA</b> | <b>ASPECTOS CONTROLADOS</b>                                                                                                    |                                                     | FECHA Y HOAA DE<br>REVISION | <b>FIRMA RESIDENTE O</b><br><b><i>MAFRTRO</i></b> | <b>FIRMA DE INTERVENTOR</b> | <b>OBSERVACIONEE</b>                                       |  |  |  |
| Tubos (EM<br>Covt. 2<br>18m             | Lot Forlung<br>Zara de<br>Continensis   | Excavacus<br>ensthout                   | <b>SICACIÓN EN PLANTA (+ 5mm)</b><br><b>FILACIÓN EN ALTURA (&gt; SENTI)</b><br><b>VERIFICACIÓN DE DUMETROS</b><br><b>CRIFICACIÓN REE</b><br><b>IEV CAMATAS DE ARE</b><br><b>JYEQUED DE PRESION</b>               | MW<br>0,000<br>$\frac{2}{\sqrt{2}}$<br><b>Varia</b> | 19/11/19                    |                                                   | fr dam morte                | Se solo la capa                                            |  |  |  |
| Union                                   | Lote Fortuner<br>Zara de<br>Contenedors | <b>UMOM</b>                             | <b>JERACKWEN PLANTA (+ Binm)</b><br><b>JERCACIÓN EN ALTURA (+ 5mm)</b><br>WIRE CACION DE DUMETROS<br><b>IEV.CAMARAS DE AIRE</b><br><b>DE QUELLOI PRESIÓN</b>                                                     | $\frac{\delta m}{2}$                                | 19/11/19                    |                                                   |                             | MN.                                                        |  |  |  |
| $T_{J}$ bas $(S_{m})$<br>$Cav+2$<br>18M | lot Forham<br>Zam de                    | Installer                               | <b>JUICACIÓN EN FLANTA (+ Sitim)</b><br><b>EXAMAGE COMPANY ANTIBATE SHIPS</b><br>VERIFICACIÓN DE DIÁMETROS<br><b>REVISABARAS DE ABRI</b><br><b>CHECARO DE PRESIDE</b>                                            | <b>BARRESTER</b>                                    | 20/11/19                    |                                                   | Folam minute                |                                                            |  |  |  |
| Union                                   | of Forher<br>Zaha dr<br>Ghtechies       | Ulicon                                  | <b>JOICACIÓN EN PLANTA (+ 5mm)</b><br><b>JBICACIÓN EN ALTURA (+ 5mm)</b><br>VERIFICACIÓN DE DIAM TROS<br><b><i><b>RIFICACIÓN REV</b></i></b><br><b>HEV CAMARIAS DE ARE</b><br><b>DISOURD DE PRESIÓN</b>          |                                                     | 20/11/14                    |                                                   |                             |                                                            |  |  |  |
| thydrug<br>$7m$ $h$                     | lote Fortun<br>Zoha de<br>Contencion    | Enplace                                 | <b><i>RICACIÓN EN PLANTA (+ Smyn)</i></b><br><b>BICACIÓN EN ALTURA (+ Smm)</b><br>ERFICACIÓN DE DIAMI TROS<br><b>ERPICACIÓN ROE</b><br><b><i>EV CAMARAS DE AIRE</i></b><br>HIGUED DE PRESIÓN                     | 第一                                                  | $20M$ $19$                  |                                                   |                             | $E_{\text{mpan}}$ me de                                    |  |  |  |
| Tube (6m)<br>$Can-1$<br>$G_{WA}$        | Ma de<br>$\alpha$ ccc50                 | tranco<br>Institución                   | <b>BICACIÓN EN PLANTA (+ Smm)</b><br><b><i>BICACIÓN EN ALTURA (« Denmi</i></b><br>VERIFICACIÓN DE DIÁMETROS<br><b>REVICAMARAS DE ARE</b><br><b>EQUED DE PRESIÓN</b><br><b><i>UNCACIÓN EN PLANTA (»-Smiro</i></b> |                                                     | 22/11/19                    |                                                   |                             | $E_1 + \log c_2 + c_1$<br>2,80 m del paste<br>guna pof ost |  |  |  |
|                                         |                                         |                                         | UNICACIÓN EN ALTURA (« Smm)<br>VERIFICACION DE DIAMETROS<br><b>VERFICACIÓN RDE</b><br>REVICAMARAS DE AIRE<br><b>HEQUED DE PRESIÓN</b><br><b>UBICACION EN PLANTA IN-SmmL</b>                                      |                                                     |                             |                                                   |                             |                                                            |  |  |  |
|                                         |                                         |                                         | <b>JECACIÓN EN ALTURA (+ Smm)</b><br><b>JERIFICACIÓN DE DIAMETROS</b><br><b>VERFICADION RDE</b><br>REV CAMARAS DE AIRE<br>THE QUE O DE PRESIÓN                                                                   |                                                     |                             |                                                   |                             |                                                            |  |  |  |

<span id="page-27-1"></span>Ilustración 12. Formato de abastos 2.

## <span id="page-28-0"></span>**4.2. Supervisión diaria de las actividades desarrolladas en campo por los diferentes subcontratistas.**

 Se estuvo en obra para supervisar cada actividad realizada durante el día, como lo fueron el replanteo de topografía, descapote, excavación, lleno, pilotaje, adecuación de zonas provisionales y adecuación de la vía de acceso.

#### <span id="page-29-0"></span>**4.3. Calcular cantidades de obra**

 Se realizo el cálculo de cantidades de obra para diferentes actividades a ejecutar tales como el cambio de material de los dados por rocas de máximo 8 pulg (20.32 cm), cerramiento en alambre de púas y postes para el lote del proyecto y el lote de oficinas.

<span id="page-29-1"></span>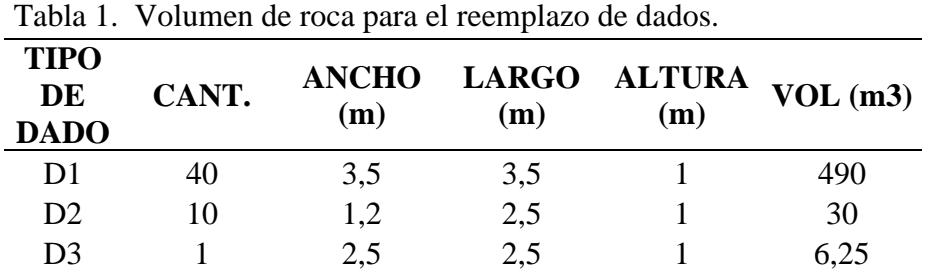

 El volumen total de roca de máximo 8 pulgadas fue de 526.25 metros cúbicos. Esta roca era necesaria para hacer el remplazo en los dados y evitar afectar el hincado de pilotes.

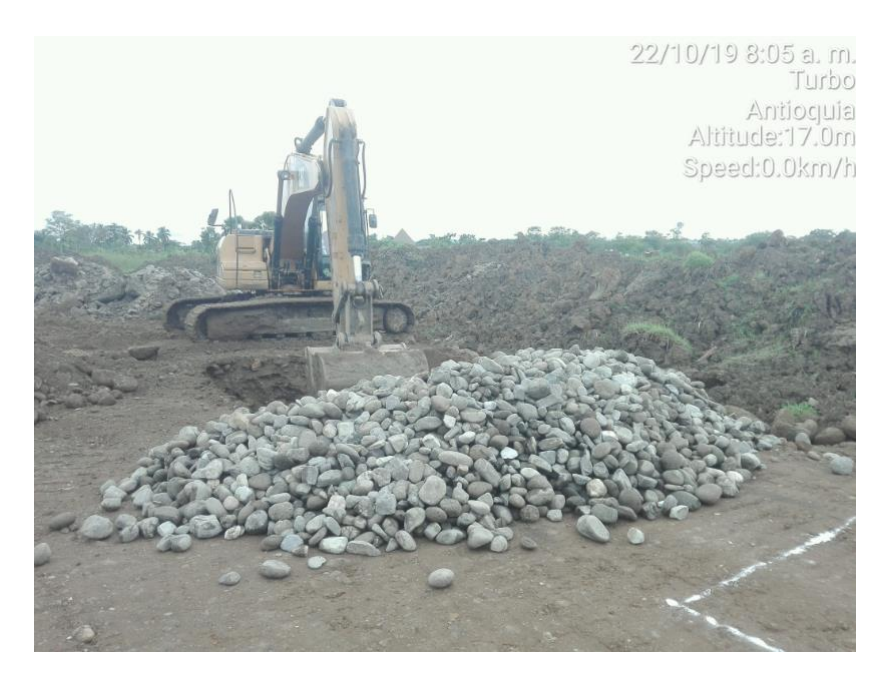

Ilustración 13. Rocas para el remplazo del material del dado.

<span id="page-29-2"></span> Se hizo también la medición del lindero frontal del lote del proyecto y el lindero lateral y frontal del lote de los contenedores y provisionales, para calcular la cantidad de alambre de púas y estacones para el cerramiento provisional arrojando la siguiente cantidad:

Alambre 258 ml por hilada como son 3, la cantidad de alambre es 774 metros y los estacones para este cerramiento son 104 estacones de madera o concreto, ya que se van a colocar cada 2.5 m.

<span id="page-30-1"></span>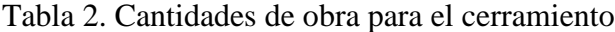

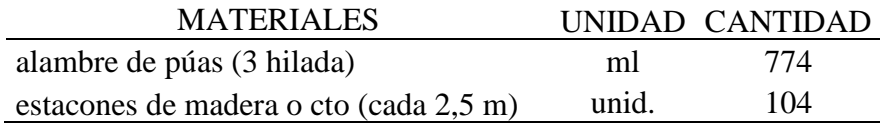

#### LOTE DEL PROYECTO

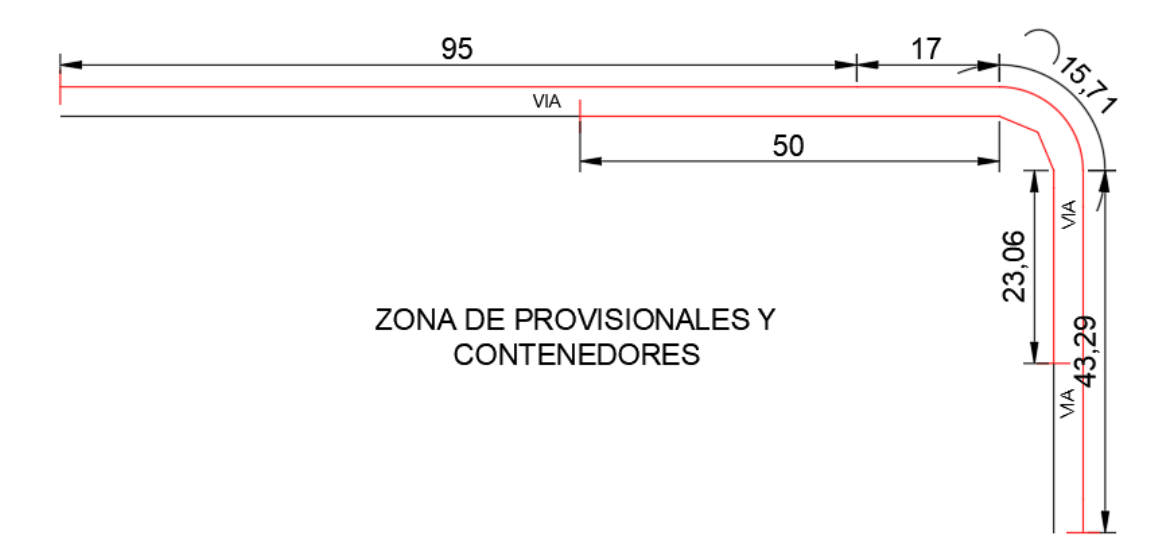

Ilustración 14. Bosquejo hecho en campo de la medición de los linderos.

#### <span id="page-30-2"></span><span id="page-30-0"></span>**4.4. Registro en bitácora**

 Durante el desarrollo de las practica se lleva la bitácora, el 26 de agosto del 2019 se da instrucción de cómo hacer el registro en ella y procede a llenarla, la cual posteriormente es revisada por el ingeniero residente e interventoría para firmar lo plasmado y para dejar decisiones escritas y firmadas de común acuerdo.

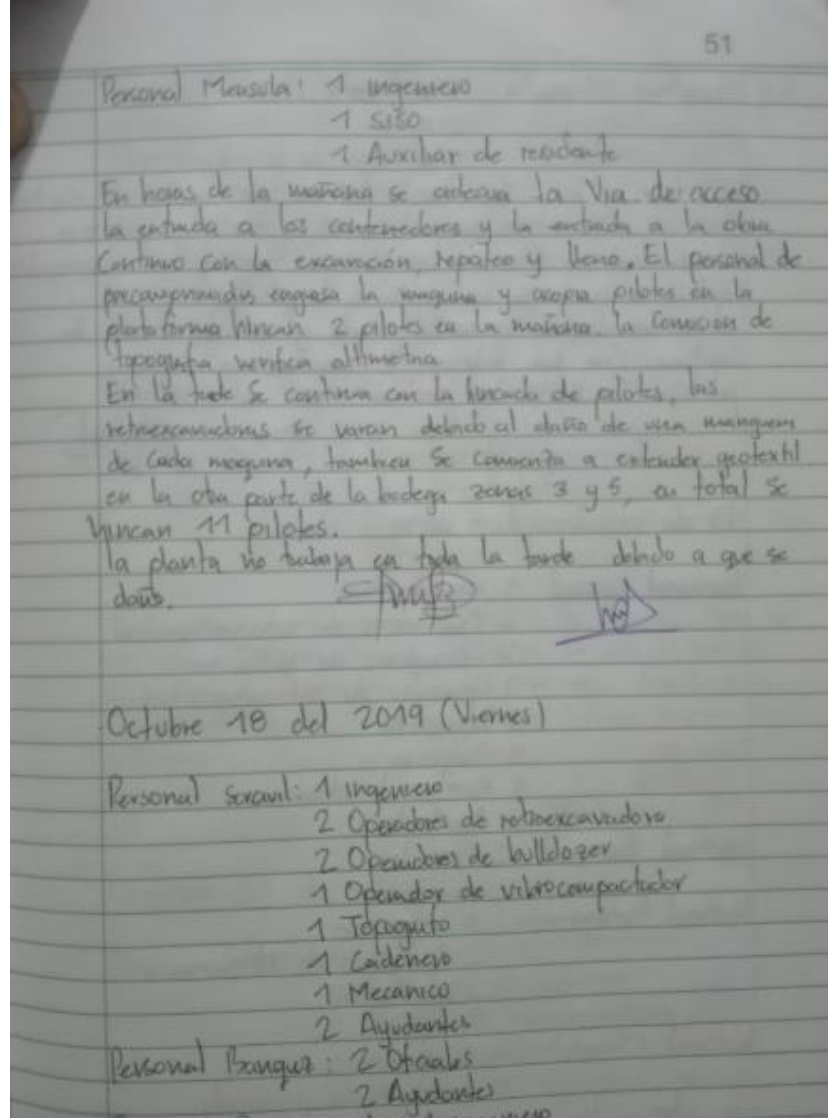

<span id="page-31-0"></span>Ilustración 15. Registro en bitácora.

|                  | 72         |                                                   |                  |
|------------------|------------|---------------------------------------------------|------------------|
|                  |            | 1 Topoguets<br>1 Contencio                        |                  |
|                  |            |                                                   |                  |
|                  |            | Ressonal Benever: 3 Oficiales                     |                  |
|                  |            | 11 Ayudantes + 6150                               |                  |
|                  |            | Bysonal Procompounds: 1 ingeniers                 |                  |
|                  |            | 2 Operadores de Hagunama                          |                  |
|                  |            | 2 Audantes                                        |                  |
|                  |            | 1550                                              |                  |
|                  |            | Convision de Topoquition: 1 Topoquito             |                  |
|                  |            | 1 Cadeners                                        |                  |
|                  |            | Rensonal Mensula: 3 ingenieros                    |                  |
|                  |            | 1 Annagemister                                    |                  |
|                  |            | 1 8150                                            |                  |
|                  |            | Muestra                                           |                  |
|                  |            | 2 Ayudants                                        |                  |
|                  |            | 1 Auxiliar de residente.                          |                  |
|                  |            |                                                   |                  |
|                  |            | A continuación se realiza el experna de la altura |                  |
|                  |            | del pilote que debe estur embebila en el dado     |                  |
|                  |            | seyún instruction del Ing. Culculista             |                  |
|                  |            |                                                   |                  |
| 20,70            | NPA        |                                                   | El guncho del    |
| $\overline{0}$ 1 | 中田山<br>030 |                                                   |                  |
|                  | 0.100      | - Peulostul                                       | accio de requero |
|                  | variable   |                                                   |                  |
|                  |            |                                                   | ser de 30 cm     |
| hauside          | $0 - 70$   | $\leftarrow$ Pucto                                |                  |
|                  |            |                                                   |                  |
|                  |            |                                                   |                  |
|                  |            | e Pilote                                          | Maux )           |
|                  |            |                                                   |                  |
|                  |            |                                                   |                  |
|                  |            |                                                   |                  |
|                  |            |                                                   |                  |

Ilustración 16. Nota en bitácora.

### <span id="page-32-1"></span><span id="page-32-0"></span>**4.5. Avance físico de la obra**

Durante el desarrollo de la práctica se llevó un control con imágenes tomadas día a día de todos

los procesos constructivos y actividades que se ejecutaron en obra.

# <span id="page-33-0"></span>**5. REVISAR QUE LOS TRABAJOS EJECUTADOS EN OBRA CUMPLEN ESTRICTAMENTE LOS DISEÑOS Y ESPECIFICACIONES TECNICAS DEL PROYECTO**

#### <span id="page-33-1"></span>**5.1. Revisión de planos**

 Durante los primeros días en el proyecto se revisaron los planos del proyecto, para familiarizarse con lo que se va hacer. Esta revisión de igual manera se hacía cada vez que fuera necesario durante el tiempo de la práctica para ver diferentes detalles o cerciorarse del diseño o especificaciones.

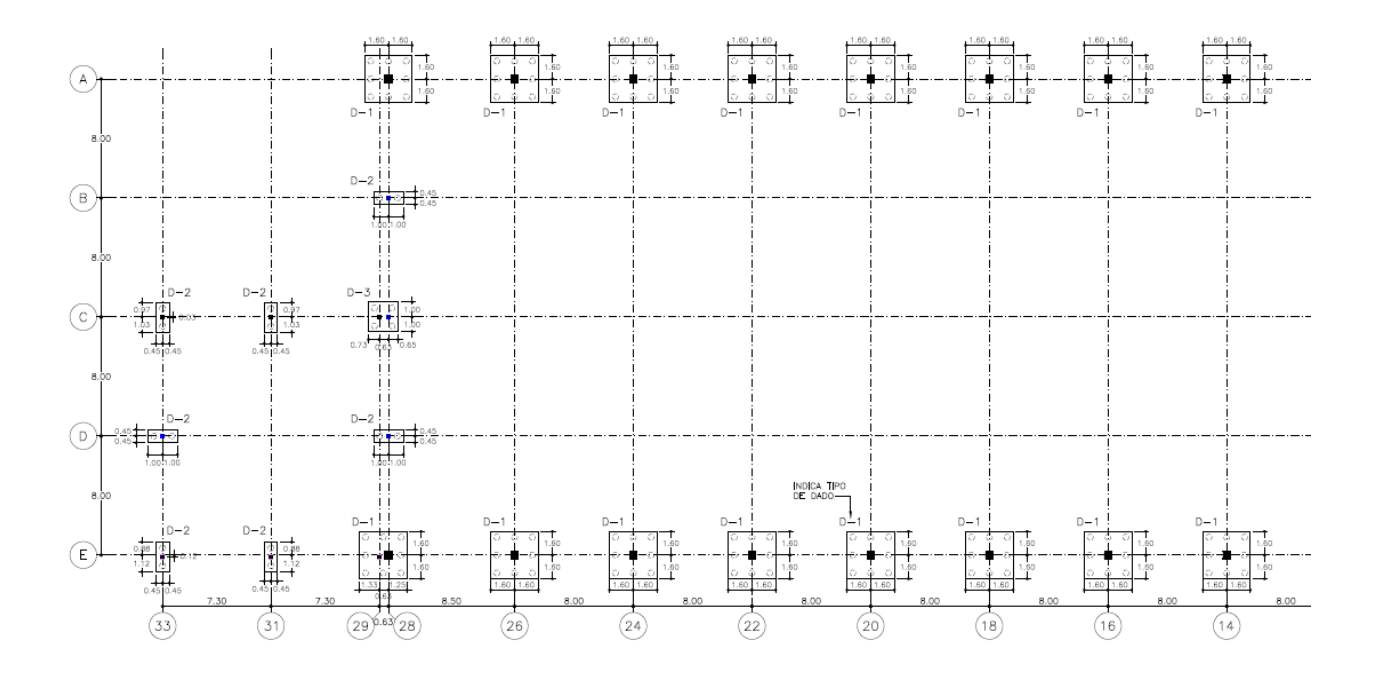

<span id="page-33-2"></span>Ilustración 17. Revisión de planos digitales planta de dados del eje 14-33.

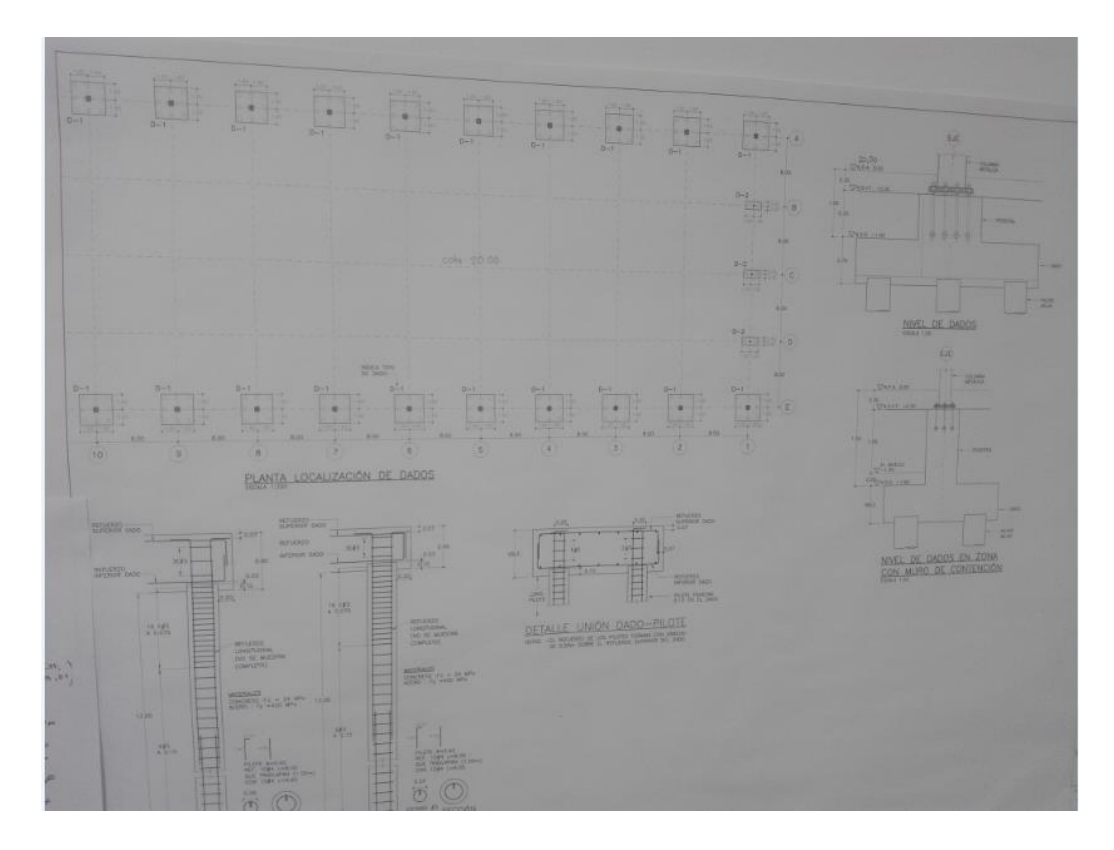

Ilustración 18. Revisión de planos en campo.

#### <span id="page-34-0"></span>**5.2. Supervisar y verificar que la actividad cumpla lo plasmado en los planos**

 Se realiza la supervisión de todas las actividades ejecutada en obra durante la práctica, verificando que cumplieran sus especificaciones o indicaciones de la ingeniera residente tomadas en común acuerdo con director de la obra e interventoría.

#### <span id="page-34-1"></span>**5.2.1. Descapotes y excavación**

<span id="page-34-2"></span>.

 En esta actividad se realizó con dos retroexcavadoras, se verifico que el descapote y excavación se hiciera dentro del lote el cual tiene un área aproximada de 22000 m², también tenía una cota promedio del terreno natural de 18.88 msnm y la cota de la excavación era la 17.50  $\pm$ 0.10 msnm.

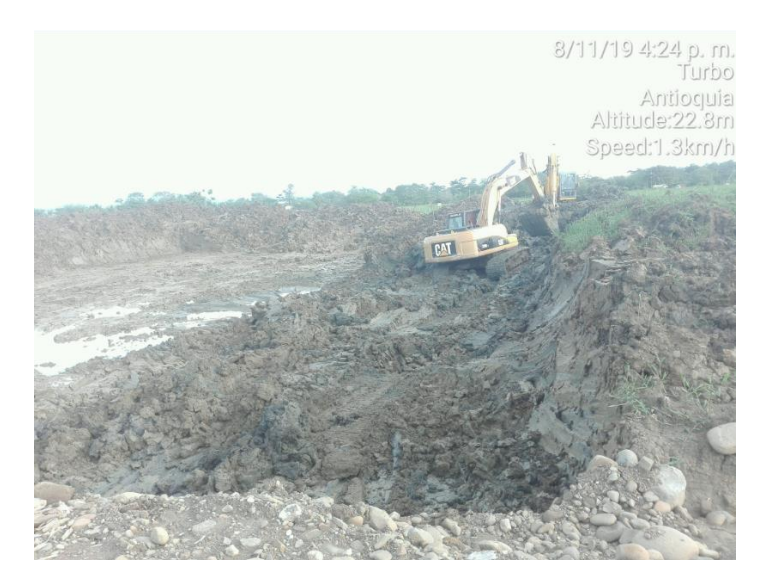

<span id="page-35-0"></span>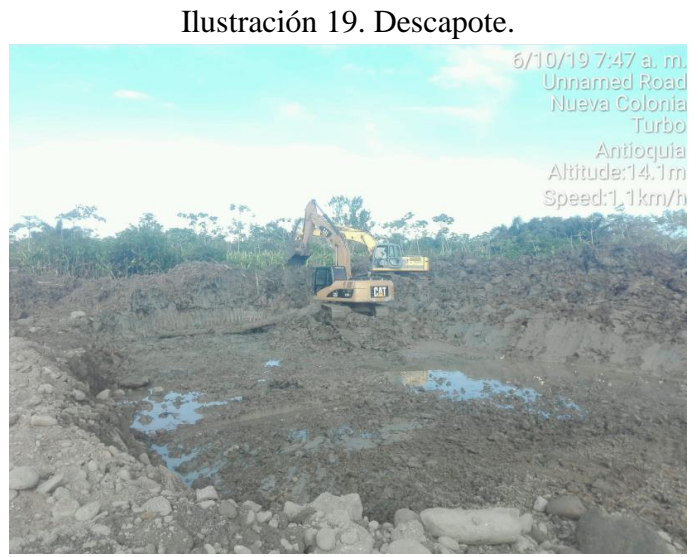

<span id="page-35-1"></span>Ilustración 20. Excavación.
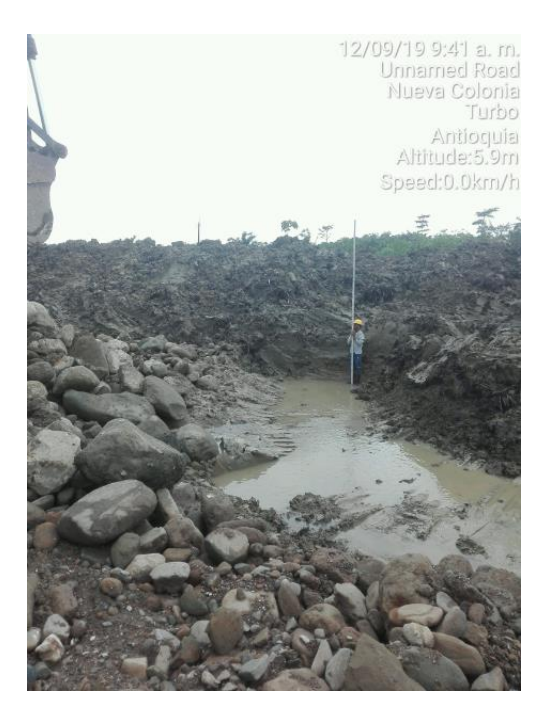

Ilustración 21. Verificación de cota de excavación.

#### **5.2.2. Lleno con roca y crudo**

 Esta actividad se realizó con ayuda de las volquetas doble troque y bulldozer, se verifico que el lleno se hiciera dentro del lote el cual tiene un área aproximada de 22000 m², también las cotas de los diferentes materiales para el lleno. Teniendo en cuenta que el pedraplén es de 1 m de altura y estaba entre las cotas 17.50 y 18.50, después del pedraplén viene un sello con crudo de 0.4 m que esta entre las cotas 18.40 y 18.90, en la cota 18.90 se instala el geotextil y se llena con crudo otros 0.40 m hasta la cota 19.30 para las zonas verdes y vía, para la zona de bodega este lleno es diferente ya que tiene que llegar a la cota 20.00 en crudo regado en varias capas a las cuales se les hizo el ensayo de densidad en el terreno estando por encima del 90% de compactación, exceptuando la capa superficial la cual tiene que alcanzar una compactación del 98% para ser liberada.

 Además del reemplazo del pedraplén en los dados por el material más suelto para no afectar el procedimiento del pilotaje.

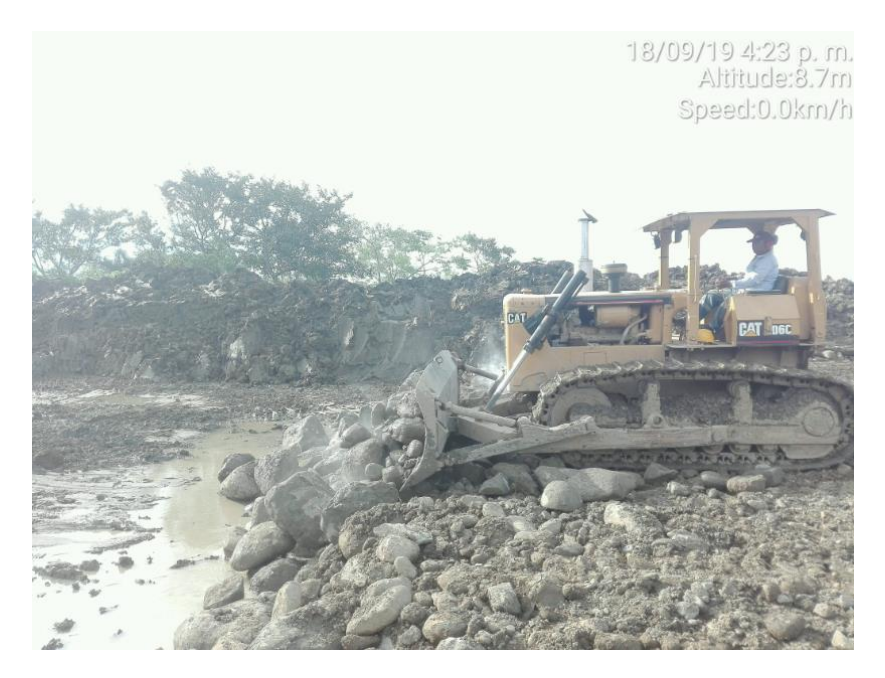

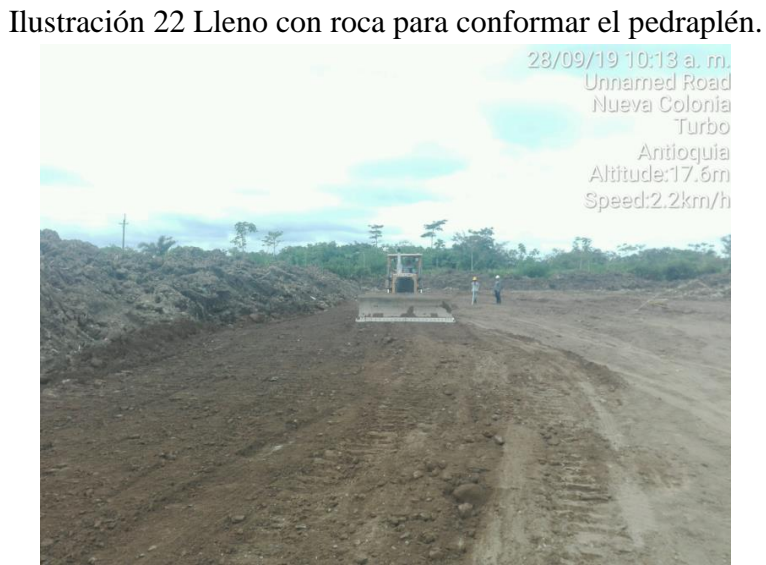

Ilustración 23. Lleno en crudo sello del pedraplén y cota de geotextil.

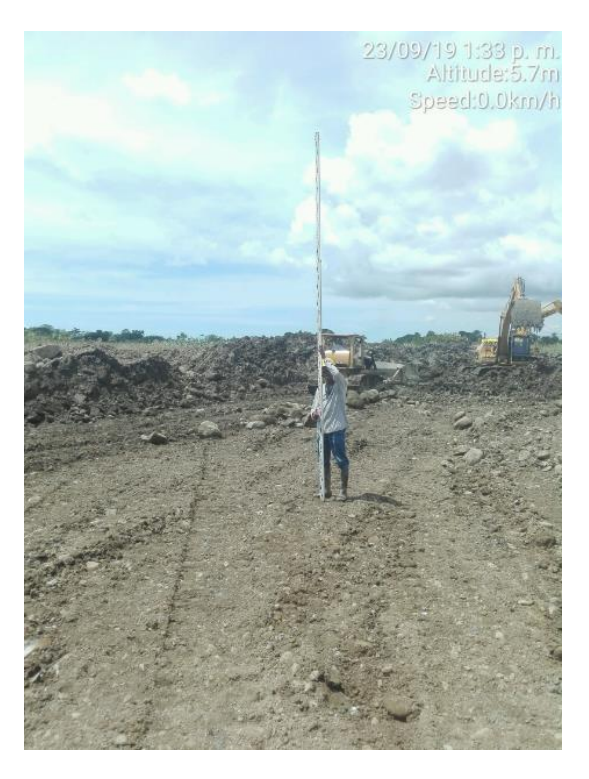

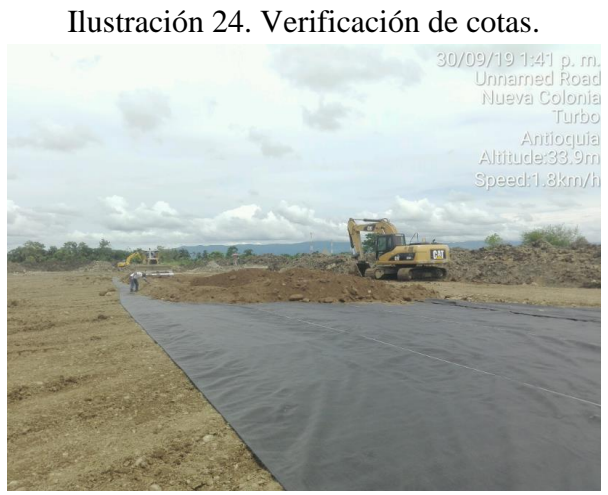

Ilustración 25. Instalación de geotextil traslapo min 30 cm.

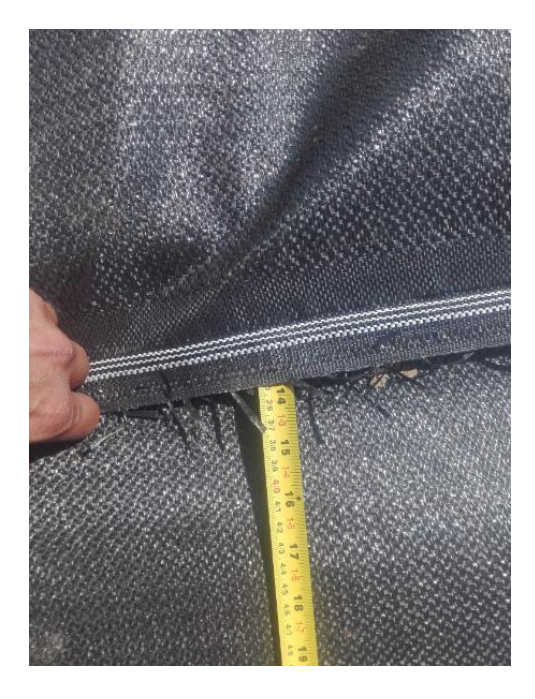

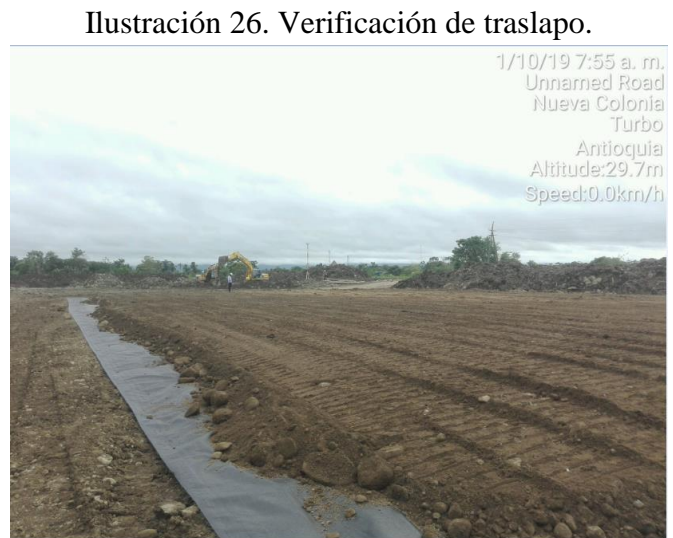

Ilustración 27. Lleno de primera capa sobre el geotextil.

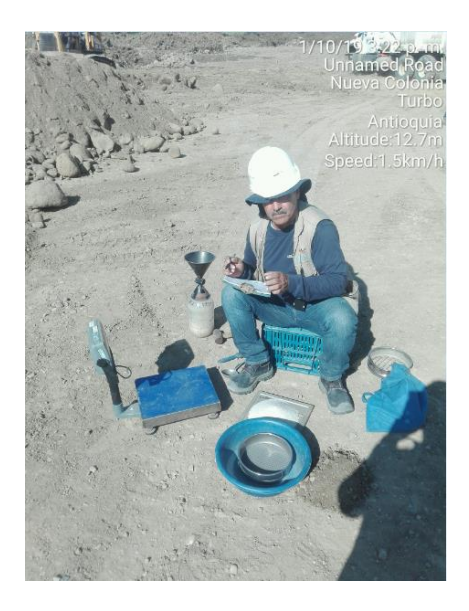

Ilustración 28. Ensayo de densidad de las capas.

## **5.2.3. pilotaje**

 Esta actividad se realizó con ayuda de topografía la cual ubicaba con coordenadas el centro de cada pilote, una grúa o auxiliar de la piloteadora, la cual era la encargada de descargar y mover los pilotes, una maquina piloteadora encargada de hincar los pilotes. Se verificaba estado del pilote, verticalidad y cota de la cabeza.

 La instrucción del geotecnista era de hincar los pilotes en dos fases, la primera hincar los pilotes dejándolos primeramente 1 m, pero después se especificó que entre 0.2 m y 0.4 m por encima de la plataforma y la segunda rehincharlos después de dos días de su hinca hasta la cota definida en diseños dependiendo de la zona y tipo de dado.

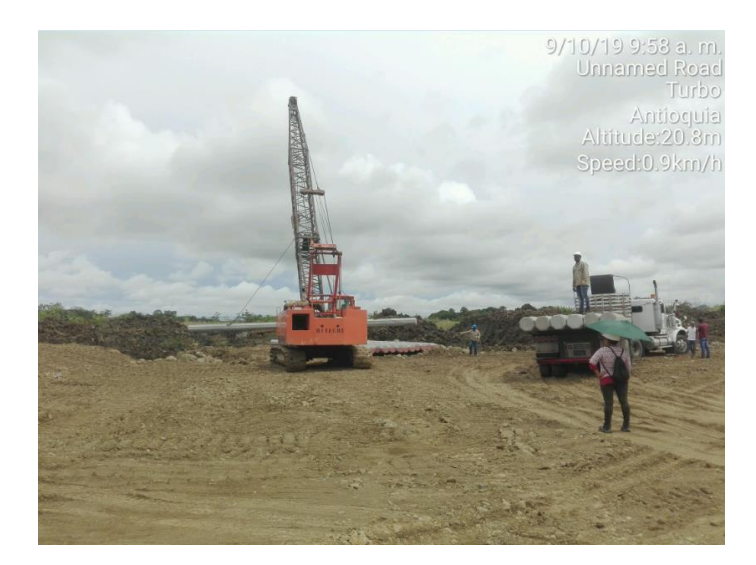

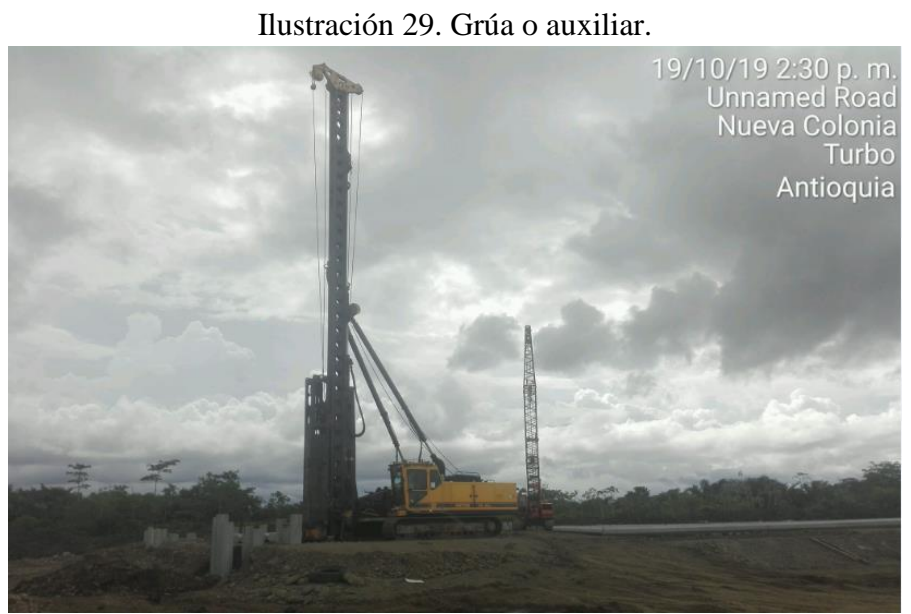

Ilustración 30. Maquina piloteadora JUNNTAN.

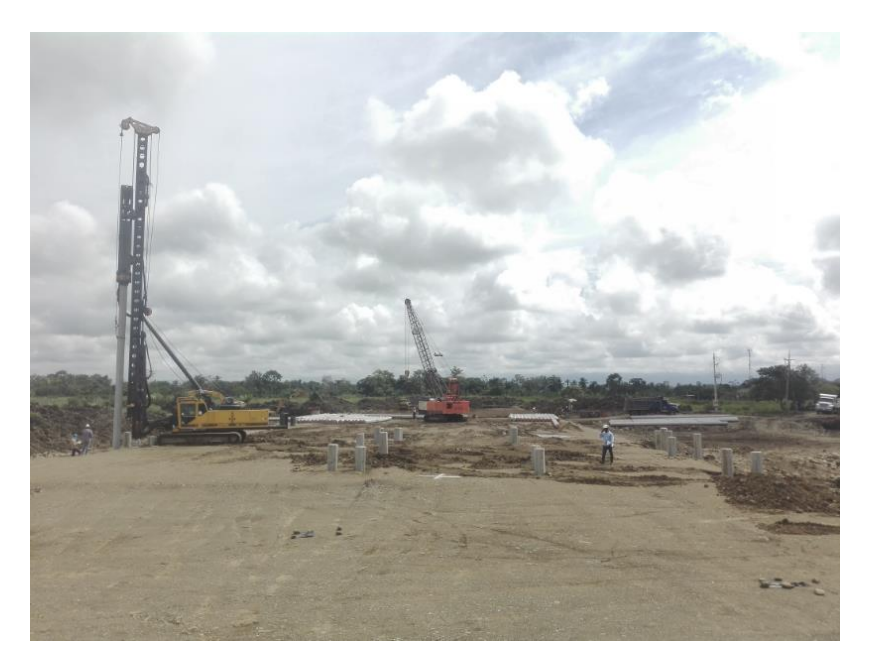

Ilustración 31. Pilotaje.

### **5.2.4. Adecuación de Provisionales**

 En esta actividad se realizó adecuación de tres contenedores destinados para oficinas de la empresa e interventoría, además de uno como almacén, instalación de tubería del agua provisional y adecuación de provisionales que incluye los baños y bodegas.

## **6. MEDICION Y REGISTRO DE RENDIMIENTO**

 El registro de rendimientos de las diferentes actividades se hizo mediante un formato elaborado por el estudiante en el cual se encontraba la fecha, el clima, la actividad, la unidad de medida, cantidad, duración, rendimiento y una descripción para describir la actividad, como la cuadrilla, que incluida y si era mecánica o manual.

| <b>FECHA</b>     | <b>CLIMA</b> | <b>ACTIVIDAD</b>                                   | <b>UNIDAD</b> | <b>CANTIDAD</b> |            | <b>DURACION RENDIMIENTO</b>         | <b>DESCRIPCION</b>                          |
|------------------|--------------|----------------------------------------------------|---------------|-----------------|------------|-------------------------------------|---------------------------------------------|
| 15/10/19         | Soleado      | Pilotaje<br>Hincado                                | UNI           | 5               | 5hr        | $1 \frac{und}{dr}$                  | Maguna pilotadon con gran y 2<br>ayudantes. |
| 16/10/19         | Soleenb      | Plbbae<br>Hincado                                  | Unid          | $\Lambda$       | 8hr        | $1,375 + 101$                       | Maguma piloteadou con guna y 2              |
| 171019           | Soleado      | Pilotaje<br>Harcado                                | Unid          | $\Lambda$       | $B$ $h\nu$ | $1375 \frac{\text{und}}{\text{hr}}$ | Haquina pilotendom con giva y 2             |
| 19/10/14         | Soleno       | $P_1 _{\text{o}-\alpha _{\mathcal{E}}}$<br>Hincado | Und           | 10              | 8hr        | unid<br>1,25                        | Haguna pilotcadom Con guay 2<br>agudan tes  |
| 21/10/19         | Sobeach      | $P_1$ <sub>b</sub> ta <sub>l</sub> e<br>Harcerdo   | und           | 13              | <b>Bhr</b> | $1,625$ und<br>hY                   | Maguna piloteachu con qua y<br>2 ayudantes  |
| 22/10/14 Soleado |              | Pilotage<br>therendo                               | Unid          | $\mathbf{r}$    | 3hr        | 0,67 Unid<br>hr                     | Maguna pilotendom con grang<br>2 ayudantes  |
| 15/10/19 Solando |              | Pilotuje<br>therando                               | Und           | 13              | 8 hr       | $1,62s$ und                         | Nagum piloteadora Con que y<br>2 wjudantu   |

Ilustración 32. Formato elaborado por estudiante.

| FECHA                  | <b>CLIMA</b> | <b>ACTIVIDAD</b>            | <b>UNIDAD</b>      | CANTIDAD     | <b>DURACION</b>     | <b>RENDIMIENTO</b>     | <b>DESCRIPCION</b>                                                                     |
|------------------------|--------------|-----------------------------|--------------------|--------------|---------------------|------------------------|----------------------------------------------------------------------------------------|
| 10/09/19 Sevendo       |              | Exancá                      | $\mu$ <sup>3</sup> | 451,2        | 5hr                 |                        | Exemployer Coly representative can use<br>90, 24 m cuchalle de<br>2 M3 MT Dilucusopel) |
| 17/09/19 Soleado Lleno |              |                             | $W^3$              | 15,94        | 25mu                | 63,7610                | lleur Cou bulldoor (ported despurado                                                   |
|                        |              | 17/09/19 Subcardo Excursion | M3                 | <b>855,4</b> | 8hr                 | $106,93\frac{114}{10}$ | Execution to low verocremental<br>10X46,5X4,88 dimensions                              |
| 18/09/19 Silendo       |              | leur                        | $m^3$              | 14,5         | 10W4<br>0A664       | $\frac{87603}{m^3/m}$  | Vero con bulcozer CAT                                                                  |
|                        |              | 18/09/19 Soleed Exenuación  | M <sup>3</sup>     | 564          | 5 <sub>hy</sub>     | 112,0                  | Exemiseron Con behave avendone                                                         |
| 19/09/09 Edendo        |              | lleno                       | W <sup>3</sup>     | 18,75        | 20 min<br>$0,55$ hr | $56,25\frac{h}{h}$     | Veno Car bulloster Nolumen de<br>una Volgata descovisib en un bud                      |
| 19/09/19 Golendo       |              | Exenvación                  |                    | m3 525       | 5hV                 | $105 \frac{W3}{W}$     | Evaulida Heavier Vetecranis                                                            |
|                        |              |                             |                    |              |                     |                        | objervaciones El Grelo excursado es un material availloso muy blando y el lleno es     |

Ilustración 33. Formato elaborado por el estudiante.

## **6.1. Descapote**

El descapote fue mecánico con una retroexcavadora de 20 toneladas con un balde de 1.2 metros

cúbicos, el descapote tiene un espesor de 0.15 m

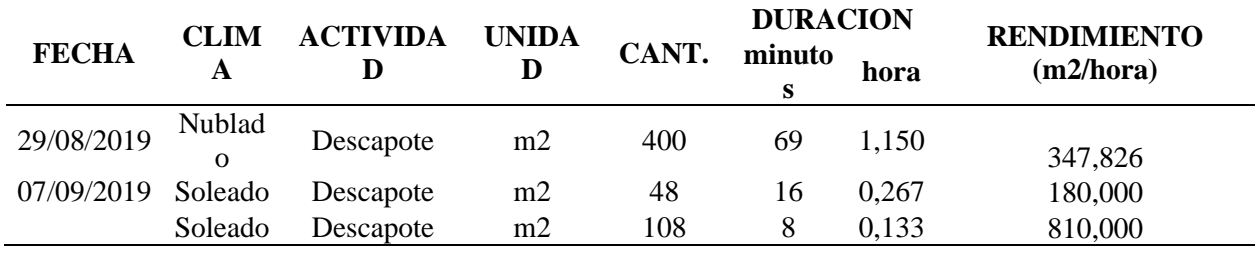

Tabla 3.Registro de rendimientos del descapote.

#### **6.2. Excavación**

 La excavación fue mecánica, se realizó con ayuda de dos retroexcavadoras una Kobelco sk210 con un balde de 1.22 m3 y una CAT320 con un balde de 1.2 m3. La excavación incluye descapote, el procedimiento para la excavación era mientras una retroexcavadora excavaba la otra iba repaleando el material.

| <b>FECHA</b> | <b>CLIM</b><br>A | <b>ACTIVIDA</b> | <b>UNIDA</b>   | CANT. | <b>DURACIO</b><br>N(hr) | <b>RENDIMIENT</b><br>(m3/hr) |
|--------------|------------------|-----------------|----------------|-------|-------------------------|------------------------------|
| 16/09/2019   | Soleado          | Excavación      | m <sub>3</sub> | 451,2 |                         | 90,24                        |
| 17/09/2019   | Soleado          | Excavación      | m <sub>3</sub> | 855,4 | 8                       | 106,925                      |
| 18/09/2019   | Soleado          | Excavación      | m <sub>3</sub> | 564   |                         | 112,8                        |
| 19/09/2019   | Soleado          | Excavación      | m <sub>3</sub> | 525   |                         | 105                          |

Tabla 4. Registro de rendimiento de excavación y descapote.

 El rendimiento promedio de excavación mecánica con dos retroexcavadoras es de 103.74 m3/hr.

#### **6.3. Lleno**

 Este rendimiento depende directamente de la cantidad de material descargado por las volquetas ya que el bulldozer no gasta demasiado tiempo en extenderlo y dejarlo a la cota requerida.

#### **6.3.1. Lleno con piedra**

Este lleno del pedraplén en el lote es de 1 m en toda el área del lote.

Tabla 5. Registro de rendimientos del lleno con piedra o roca.

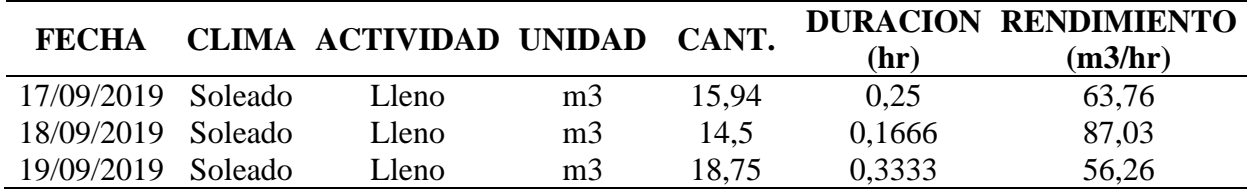

 El rendimiento de lleno con piedra por m3 es de 69.02 m3/hr teniendo en cuenta que la cantera y él subcontratista contaban con un promedio de 22 volquetas diarias las cuales hacían en promedio 3 viajes diario, casi 9 viajes de material cada hora.

## **6.3.2. Lleno en crudo e instalación de geotextil**

 El lleno en crudo se realizó para sellar el pedraplén y cubrir el geotextil, el espesor de las capas de crudo son de 0.30 m, la maquinaria utilizada para esto son las mismas para el lleno en piedra dos bulldozers y las volquetas, con la misma disponibilidad aproximadamente 9 cada hora.

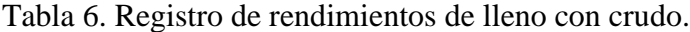

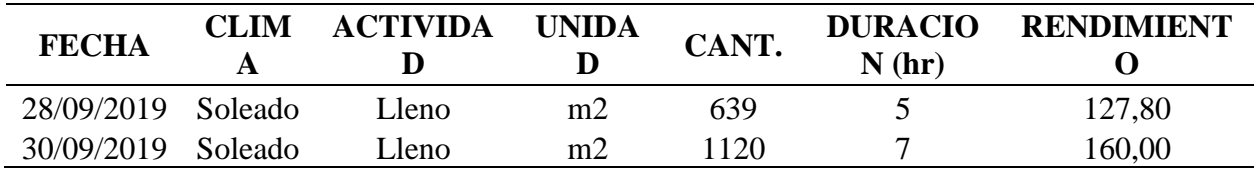

El rendimiento promedio del lleno con crudo con un espesor de 0.30 m es de 143.90 m2/hr.

## **6.4. Pilotaje**

## **6.4.1. Armado de maquinas**

 La grúa auxiliar de la piloteadora demoro dos días de viaje debido a restricciones en la vía y su armado demoro aproximadamente 6 horas, ya que tenían que montarle dos tramos, el plumín y el cabrestate principal.

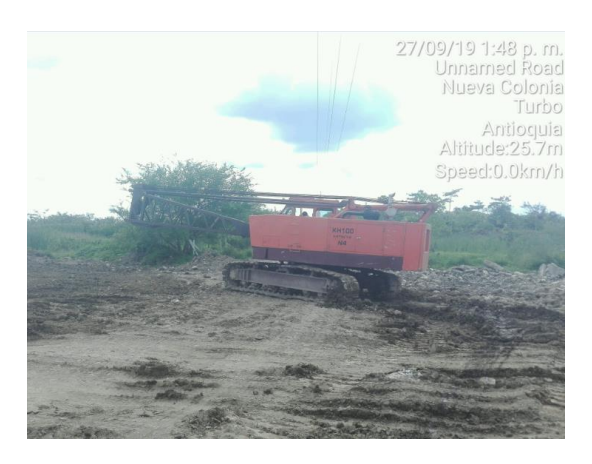

Ilustración 34. Auxiliar sin armar.

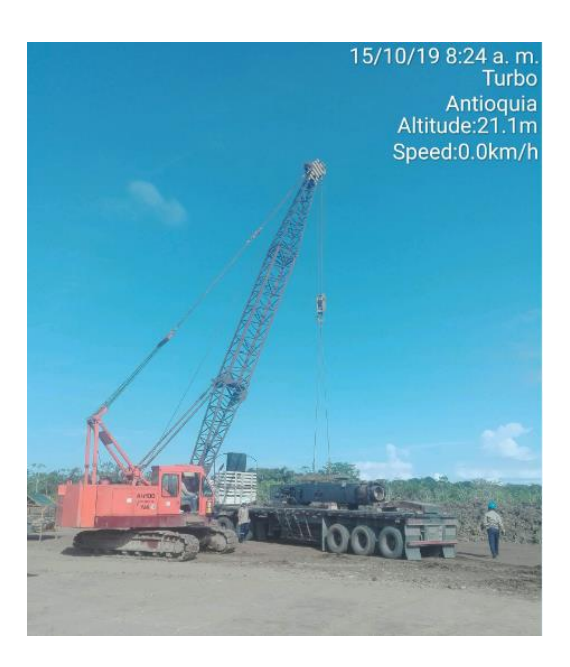

Ilustración 35.Grua armada.

 El armado de la piloteadora dura un día ya que la grúa tiene que descargar el martillo, contrapesos y posteriormente alzarlos para poder instalarlos en la piloteadora.

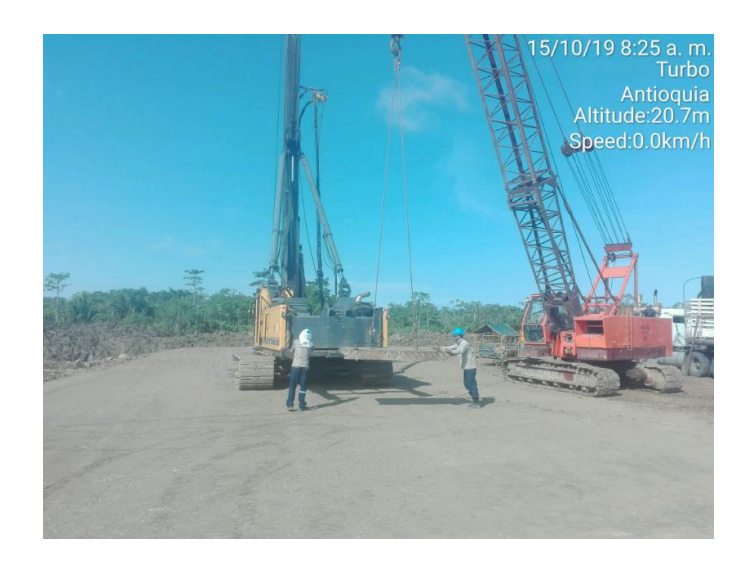

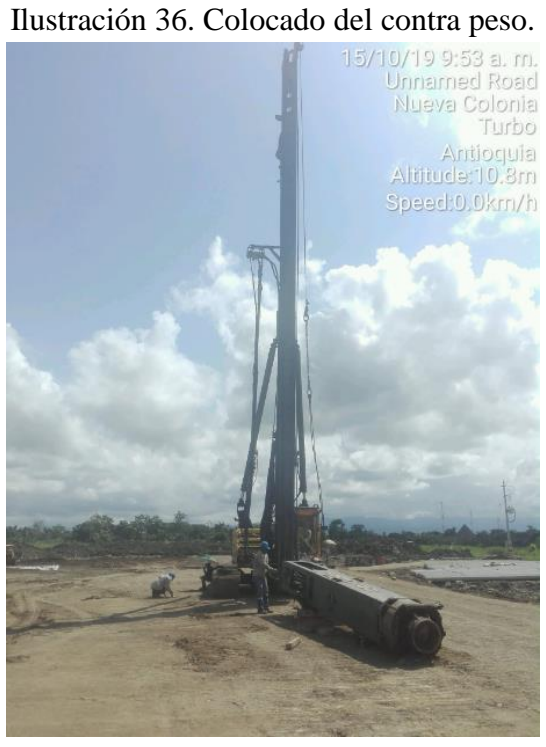

Ilustración 37. Colocado del martillo.

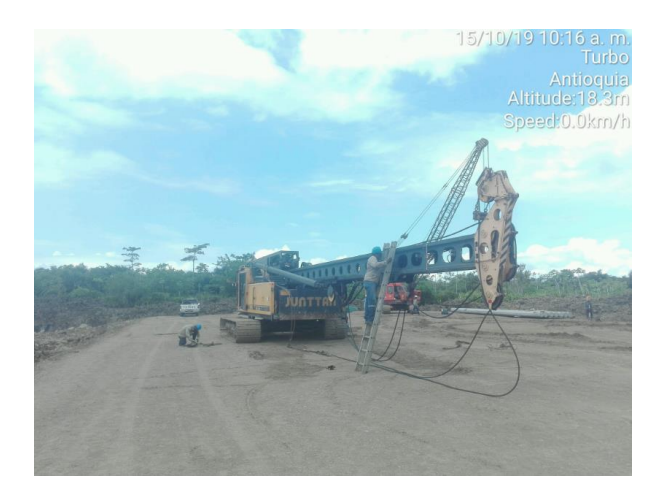

Ilustración 38. Armado y ajuste de la piloteadora.

## **6.5. Hincado**

 Este rendimiento incluye el tiempo que gasta la grúa en pasarle el pilote y el tiempo que la piloteadora gasta en alzar y fijar el pilote para hincar.

El tiempo promedio de alzado y fijación del pilote en la maquina es aproximadamente 8 minutos, el hincado en el terreno del lote teniendo en cuenta el tipo de suelo es de 18 minutos aproximadamente.

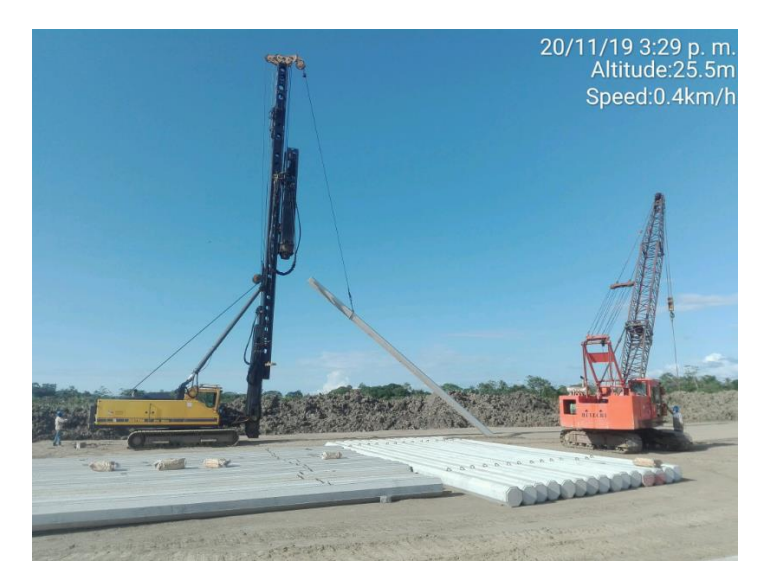

Ilustración 39. Alzado de pilote.

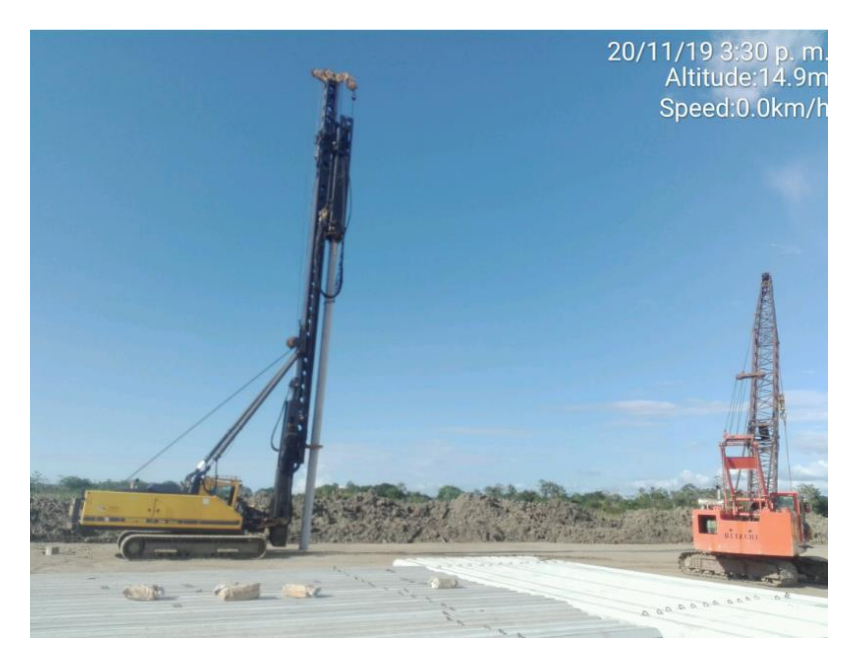

Ilustración 40. Fijación del pilote en la máquina.

| <b>FECHA</b> | CLIMA   | <b>ACTIVIDAD</b> | <b>UNIDAD</b> | CANT. | DURA. (hr) | <b>RENDIMIENTO</b><br>Unid/hr |
|--------------|---------|------------------|---------------|-------|------------|-------------------------------|
| 15/10/2019   | Soleado | Hincado          | Unid.         | 5     | 5          |                               |
| 16/10/2019   | Soleado | Hincado          | Unid.         | 11    | 8          | 1,375                         |
| 17/10/2019   | Soleado | Hincado          | Unid.         | 11    | 8          | 1,375                         |
| 19/10/2019   | Soleado | Hincado          | Unid.         | 10    | 8          | 1,250                         |
| 21/10/2019   | Soleado | Hincado          | Unid.         | 13    | 8          | 1,625                         |
| 22/10/2019   | Soleado | Hincado          | Unid.         | 2     | 3          | 0,667                         |
| 25/10/2019   | Soleado | Hincado          | Unid.         | 13    | 8          | 1,625                         |

Tabla 7. Registro de rendimiento de pilotaje.

 El rendimiento promedio del hincado del pilote dejándolos 20 cm por encima del nivel del suelo es de 1.274 unid/hr.

 La segunda etapa del pilotaje o rehinca para llevar el pilote a la cota que es cuando queda por debajo del nivel del piso, requiere de un extensor el cual se le coloca a la piloteadora.

| <b>FECHA</b> | <b>CLIMA</b> | <b>ACTIVIDA</b> | <b>UNIDAD</b> | CANT. | <b>DURACIO</b><br>N(hr) | <b>RENDIMIENT</b><br>(unid/hr) |
|--------------|--------------|-----------------|---------------|-------|-------------------------|--------------------------------|
| 14/11/201    |              |                 |               |       |                         |                                |
| Q            | Soleado      | Rehinca         | unid.         | 42    |                         | 5,25                           |
| 15/11/201    |              |                 |               |       |                         |                                |
| Q            | Soleado      | Rehinca         | unid.         | 56    |                         |                                |

Tabla 8. Registro de rendimiento de rehinca.

El rendimiento promedio de rehinca es de 6.125 unid/hr.

#### **7. GENERAR UN CRONOGRAMA DE EJECUCION CON LOS RENDIMIENTOS**

## **REALES EN OBRA Y COMPRARLO CON EL DEL PROYECTO.**

teniendo en cuenta los rendimientos medidos y sacando las cantidades de cada actividad se

calcula la duración para la generación del cronograma.

Tabla 9. Cuadro de áreas del proyecto*.* 

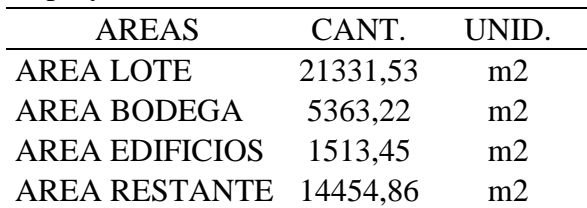

Tabla 10. Cuadro de altimetría.

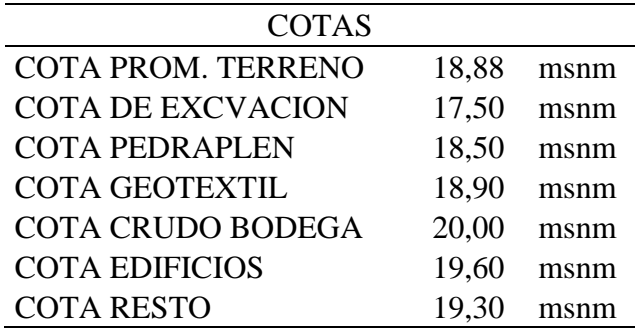

Tabla 11. Cantidades de obra.

| <b>ITEM</b>                  | CANT.      | UNID.          |
|------------------------------|------------|----------------|
| <b>VOLUMEN DE EXCAVACION</b> | 29437,5114 | m <sub>3</sub> |
| <b>LLENO DE PEDRAPLEN</b>    | 21331,53   | m <sub>3</sub> |
| LLENO EN CRUDO CAPAS 0,3 m   | 21273,513  | m <sub>3</sub> |
| <b>CANTIDAD DE PILOTES</b>   | 341        | Unidad         |
| EXCAVACION PROVISIONAL       |            | ml             |

Tabla 12. Rendimientos y duración actividades

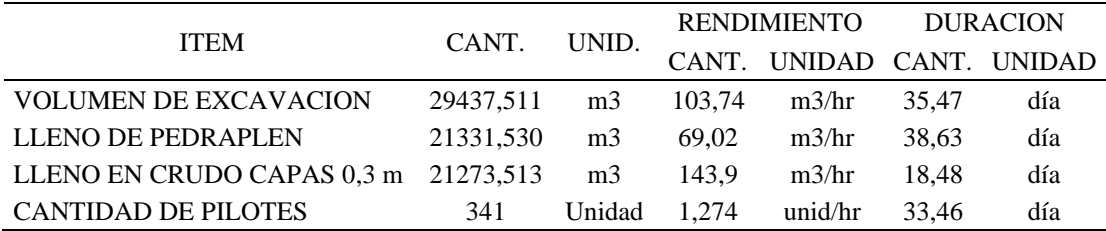

 **Para la elaboración del cronograma se tuvieron en cuenta los datos obtenidos en campo en cuanto** 

**a rendimientos, con los cuales se determina la duración de cada actividad y se genera el cronograma,** 

**el cual se compara con el programado por la empresa.** 

# **7.1.** Cronogramas

|               |                                 |                                    |            |                                            |                | M   M      |            | IJ         | v          | IS.        | ЮI                       |           | M M        |           | IV IS I    | IDIL       |            | IMIMI      |            | IV.<br>J                | S ID.                    |
|---------------|---------------------------------|------------------------------------|------------|--------------------------------------------|----------------|------------|------------|------------|------------|------------|--------------------------|-----------|------------|-----------|------------|------------|------------|------------|------------|-------------------------|--------------------------|
|               |                                 | <b>ACTIVIDAD</b>                   |            | <b>FECHA INICIO   FECHA FINAL DURACION</b> |                | 13/08/2019 | 14/08/2019 | 15/08/2019 | 16/08/2019 | 17/08/2019 | 19/08/2019<br>18/08/2019 | 2008/2019 | 21/08/2019 | 2308/2019 | 24/08/2019 | 25/08/2019 | 26/08/2019 | 27/08/2019 | 28/08/2019 | 3008/2019<br>29/08/2019 | 31/08/2019<br>01/08/2019 |
|               |                                 | LOCALIZACION Y REPLANTED           | 12/08/2019 | 16/08/2019                                 | 5.             |            |            |            |            |            |                          |           |            |           |            |            |            |            |            |                         |                          |
|               |                                 | CERRMIENTO PROVISIONAL             | 21/08/2019 | 23/08/2013                                 | $\overline{1}$ |            |            |            |            |            |                          |           |            |           |            |            |            |            |            |                         |                          |
| GRAMADO       | <b>PRELIMINARES</b>             | ADECUACION DE CONTENEDORES         | 12/08/2019 | 23/08/2019                                 | 14             |            |            |            |            |            |                          |           |            |           |            |            |            |            |            |                         |                          |
|               |                                 | COMPLEMENTO DE PROVISIONALES DE OÍ | 30/08/2019 | 17/03/2013                                 | 14             |            |            |            |            |            |                          |           |            |           |            |            |            |            |            |                         |                          |
|               |                                 | RED ELECTRICA PROVISIONA           | 30/08/2019 | 17/03/2013                                 | 14             |            |            |            |            |            |                          |           |            |           |            |            |            |            |            |                         |                          |
|               |                                 | RED HIDROSNITARIA PROVISIONAL      | 30/08/2019 | 17/03/2013                                 | 14             |            |            |            |            |            |                          |           |            |           |            |            |            |            |            |                         |                          |
|               | MOVIMIENTO DE TIERRA            | EXCAVACION A MAQUINA               | 22/08/2019 | 03/03/2019                                 | 10             |            |            |            |            |            |                          |           |            |           |            |            |            |            |            |                         |                          |
| о             |                                 | REMPLAZO, LLENO Y COMPACTACION     | 04/03/2013 | 08/11/2019                                 | 57             |            |            |            |            |            |                          |           |            |           |            |            |            |            |            |                         |                          |
| Ě             | <b>FUNDACIONESY</b><br>PLACA DE | HINCADO DE PILOTES (341 PILOTES)   | 15/10/2019 | 20/12/2019                                 | 51             |            |            |            |            |            |                          |           |            |           |            |            |            |            |            |                         |                          |
|               |                                 | LOCALIZACION Y REPLANTED           | 22/08/2019 | 23/08/2019                                 | 2.             |            |            |            |            |            |                          |           |            |           |            |            |            |            |            |                         |                          |
|               |                                 | <b>CERRMIENTO PROVISIONAL</b>      |            |                                            | $\blacksquare$ |            |            |            |            |            |                          |           |            |           |            |            |            |            |            |                         |                          |
|               | <b>PRELIMINARES</b>             | <b>ADECUACION DE CONTENEDORES</b>  | 23/03/2019 | 28/10/2019                                 | 31             |            |            |            |            |            |                          |           |            |           |            |            |            |            |            |                         |                          |
|               |                                 | COMPLEMENTO DE PROVISIONALES DE O  |            | ÷                                          | $\blacksquare$ |            |            |            |            |            |                          |           |            |           |            |            |            |            |            |                         |                          |
|               |                                 | RED ELECTRICA PROVISIONA           | 02/10/2019 | 03/10/2013                                 | 8              |            |            |            |            |            |                          |           |            |           |            |            |            |            |            |                         |                          |
| <b>NERADO</b> |                                 | RED HIDROSNITARIA PROVISIONAL      | 23/10/2013 | 22/11/2019                                 | 21             |            |            |            |            |            |                          |           |            |           |            |            |            |            |            |                         |                          |
| ш             | MOVIMIENTO DE TIERRA            | <b>EXCAVACION A MAQUINA</b>        | 26/08/2019 | 10/01/1300                                 | 36             |            |            |            |            |            |                          |           |            |           |            |            |            |            |            |                         |                          |
|               |                                 | REMPLAZO, LLENO Y COMPACTACION     | 26/08/2019 | 22/11/2019                                 | 58             |            |            |            |            |            |                          |           |            |           |            |            |            |            |            |                         |                          |
|               | <b>FUNDACIONESY</b><br>PLACA DE | HINCADO DE PILOTES (341 PILOTES)   | 17/10/2019 | 19/11/2019                                 | 34             |            |            |            |            |            |                          |           |            |           |            |            |            |            |            |                         |                          |

Ilustración 41. Cronograma parte I de 12/08/19 a 01/09/19.

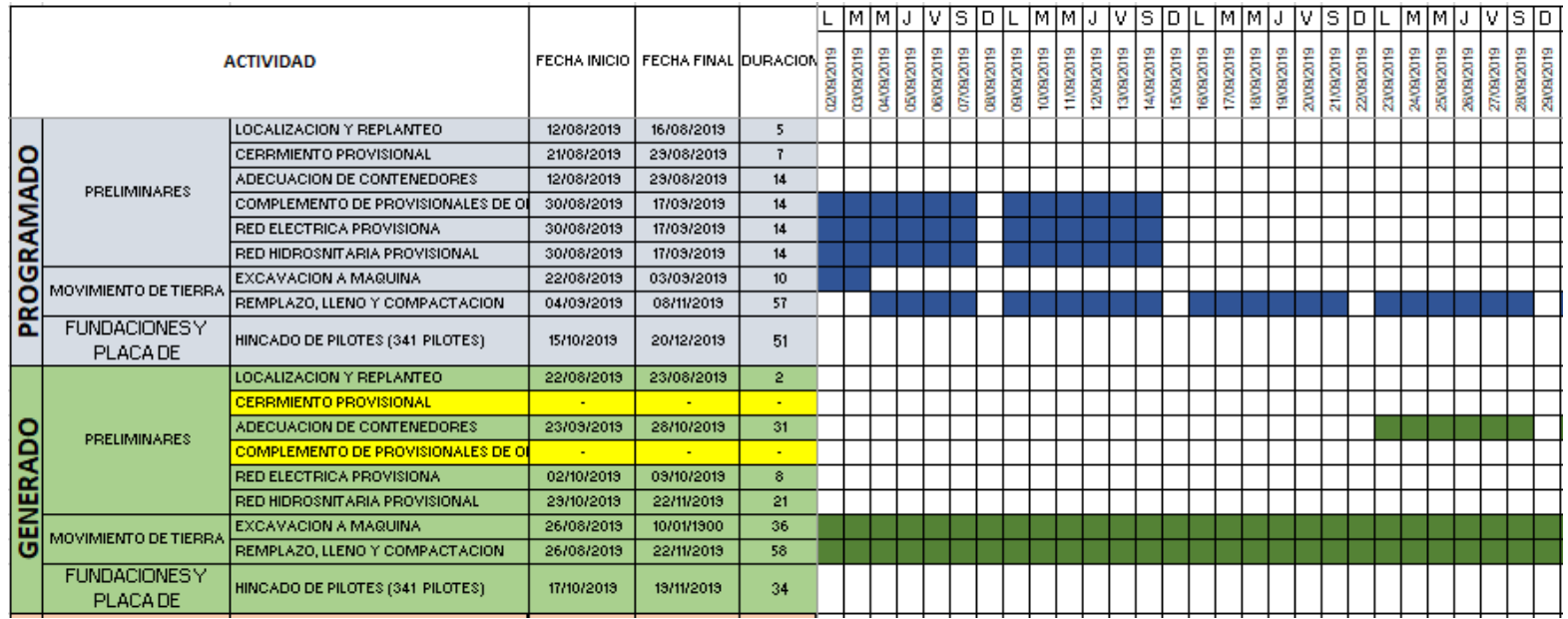

Ilustración 42. Cronograma parte II de 02/09/19 a 29/09/19.

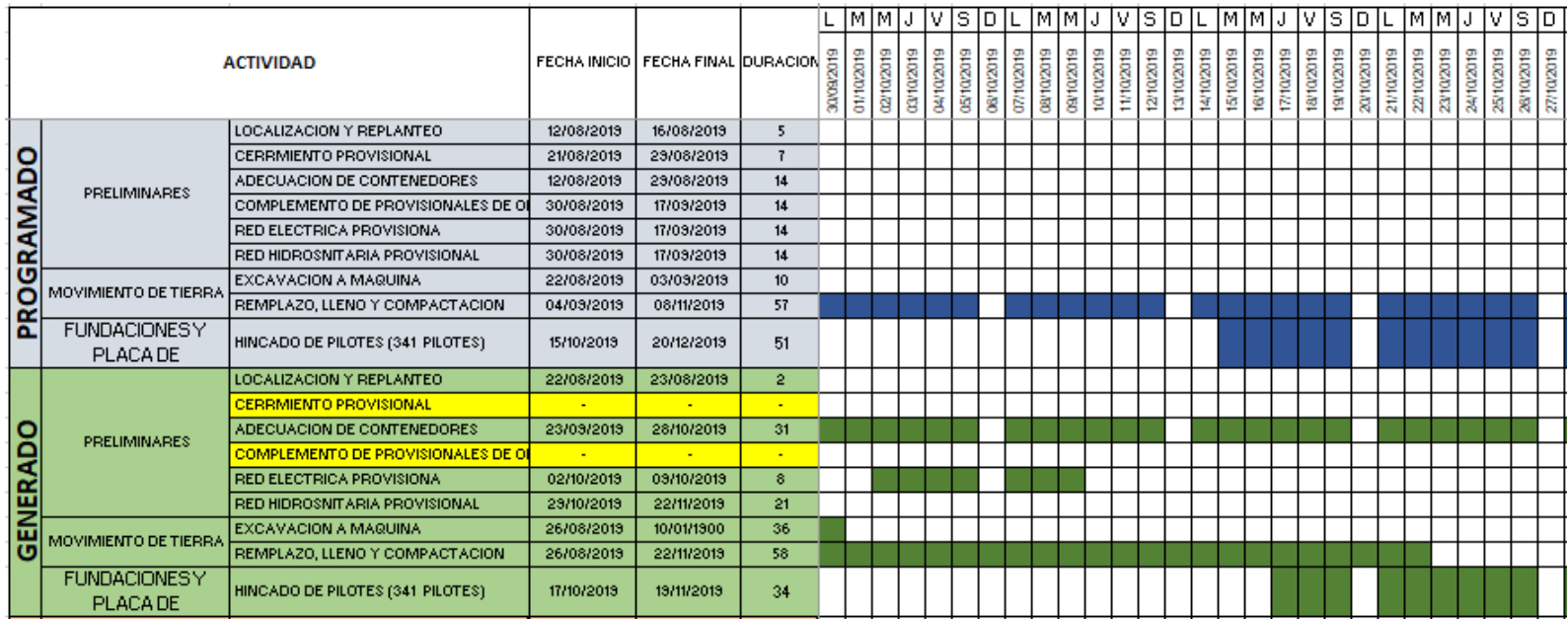

Ilustración 43. Cronograma parte III de 30/09/19 a 27/10/19.

|               |                                 |                                           |                                     |            |                  |            | ıм     | IМ         | IJ         | ιv         | IS ID IL-                |            | IMIM       |            | ΙV<br>U                  | IS.        | U.         |            | ıм         | IM.<br>J   | IV.                      |            | SID        |            | -IM        | IМ     |            | v          | IS ID I                  |
|---------------|---------------------------------|-------------------------------------------|-------------------------------------|------------|------------------|------------|--------|------------|------------|------------|--------------------------|------------|------------|------------|--------------------------|------------|------------|------------|------------|------------|--------------------------|------------|------------|------------|------------|--------|------------|------------|--------------------------|
|               |                                 | <b>ACTIVIDAD</b>                          | FECHA INICIO   FECHA FINAL DURACION |            |                  | 28/10/2019 | 28 tot | 30/10/2019 | 31/10/2019 | 01/11/2019 | 02/11/2019<br>03/11/2019 | 04/11/2019 | 05/11/2019 | 08/11/2019 | 07/11/2019<br>08/11/2019 | 09/11/2019 | 10/11/2019 | 11/11/2019 | 12/11/2019 | 13/11/2019 | 14/11/2019<br>15/11/2019 | 16/11/2019 | 17/11/2019 | 18/11/2019 | 19/11/2019 | 20/11/ | 21/11/2019 | 22/11/2019 | 23/11/2019<br>24/11/2019 |
|               |                                 | LOCALIZACION Y REPLANTEO                  | 12/08/2019                          | 16/08/2019 | 5.               |            |        |            |            |            |                          |            |            |            |                          |            |            |            |            |            |                          |            |            |            |            |        |            |            |                          |
|               |                                 | CERRMIENTO PROVISIONAL                    | 21/08/2019                          | 23/08/2013 | $\mathbf{z}$     |            |        |            |            |            |                          |            |            |            |                          |            |            |            |            |            |                          |            |            |            |            |        |            |            |                          |
| GRAMADO       | <b>PRELIMINARES</b>             | ADECUACION DE CONTENEDORES                | 12/08/2019                          | 23/08/2013 | 14               |            |        |            |            |            |                          |            |            |            |                          |            |            |            |            |            |                          |            |            |            |            |        |            |            |                          |
|               |                                 | COMPLEMENTO DE PROVISIONALES DE O         | 30/08/2019                          | 17/03/2013 | 14               |            |        |            |            |            |                          |            |            |            |                          |            |            |            |            |            |                          |            |            |            |            |        |            |            |                          |
|               |                                 | RED ELECTRICA PROVISIONA                  | 30/08/2019                          | 17/03/2019 | 14               |            |        |            |            |            |                          |            |            |            |                          |            |            |            |            |            |                          |            |            |            |            |        |            |            |                          |
|               |                                 | RED HIDROSNITARIA PROVISIONAL             | 30/08/2019                          | 17/03/2013 | 14               |            |        |            |            |            |                          |            |            |            |                          |            |            |            |            |            |                          |            |            |            |            |        |            |            |                          |
|               | MOVIMIENTO DE TIERRA            | <b>EXCAVACION A MAQUINA</b>               | 22/08/2019                          | 03/03/2013 | 10 <sub>10</sub> |            |        |            |            |            |                          |            |            |            |                          |            |            |            |            |            |                          |            |            |            |            |        |            |            |                          |
| Ō             |                                 | REMPLAZO, LLENO Y COMPACTACION            | 04/03/2013                          | 08/11/2013 | 57               |            |        |            |            |            |                          |            |            |            |                          |            |            |            |            |            |                          |            |            |            |            |        |            |            |                          |
| 운             | FUNDACIONESY<br>PLACA DE        | HINCADO DE PILOTES (341 PILOTES)          | 15/10/2019                          | 20/12/2019 | 51               |            |        |            |            |            |                          |            |            |            |                          |            |            |            |            |            |                          |            |            |            |            |        |            |            |                          |
|               |                                 | LOCALIZACION Y REPLANTED                  | 22/08/2019                          | 23/08/2019 | $\overline{2}$   |            |        |            |            |            |                          |            |            |            |                          |            |            |            |            |            |                          |            |            |            |            |        |            |            |                          |
|               |                                 | <b>CERRMIENTO PROVISIONAL</b>             |                                     |            | $\sim$           |            |        |            |            |            |                          |            |            |            |                          |            |            |            |            |            |                          |            |            |            |            |        |            |            |                          |
|               | <b>PRELIMINARES</b>             | ADECUACION DE CONTENEDORES                | 23/03/2013                          | 28/10/2019 | 31               |            |        |            |            |            |                          |            |            |            |                          |            |            |            |            |            |                          |            |            |            |            |        |            |            |                          |
|               |                                 | <b>COMPLEMENTO DE PROVISIONALES DE OÍ</b> |                                     |            | $\sim$           |            |        |            |            |            |                          |            |            |            |                          |            |            |            |            |            |                          |            |            |            |            |        |            |            |                          |
|               |                                 | RED ELECTRICA PROVISIONA                  | 02/10/2013                          | 03/10/2013 | 8                |            |        |            |            |            |                          |            |            |            |                          |            |            |            |            |            |                          |            |            |            |            |        |            |            |                          |
| <b>NERADO</b> |                                 | RED HIDROSNITARIA PROVISIONAL             | 29/10/2019                          | 22/11/2019 | 21               |            |        |            |            |            |                          |            |            |            |                          |            |            |            |            |            |                          |            |            |            |            |        |            |            |                          |
|               | MOVIMIENTO DE TIERRA            | <b>EXCAVACION A MAQUINA</b>               | 26/08/2019                          | 10/01/1900 | 36               |            |        |            |            |            |                          |            |            |            |                          |            |            |            |            |            |                          |            |            |            |            |        |            |            |                          |
| 쁭             |                                 | REMPLAZO, LLENO Y COMPACTACION            | 26/08/2019                          | 22/11/2019 | 58               |            |        |            |            |            |                          |            |            |            |                          |            |            |            |            |            |                          |            |            |            |            |        |            |            |                          |
|               | <b>FUNDACIONESY</b><br>PLACA DE | HINCADO DE PILOTES (341 PILOTES)          | 17/10/2019                          | 19/11/2019 | 34               |            |        |            |            |            |                          |            |            |            |                          |            |            |            |            |            |                          |            |            |            |            |        |            |            |                          |

Ilustración 44. Cronograma parte IV 28/10/19 a 24/11/19.

|               |                                 |                                      |            |                                     |                  |            |            |         |                          |            |            |           |            | IMIMIJIVISIDILIMIMIJ     |            |            | IVIS DILIMMJJ |            |            |                          |                |            | IV IS ID IL |        | IMIM.      |      | IJ IV      |                | IS         | ID         |            | lм         |
|---------------|---------------------------------|--------------------------------------|------------|-------------------------------------|------------------|------------|------------|---------|--------------------------|------------|------------|-----------|------------|--------------------------|------------|------------|---------------|------------|------------|--------------------------|----------------|------------|-------------|--------|------------|------|------------|----------------|------------|------------|------------|------------|
|               |                                 | <b>ACTIVIDAD</b>                     |            | FECHA INICIO   FECHA FINAL DURACION |                  | 25/11/2019 | 26/11/2019 | 27/11/2 | 28/11/2019<br>29/11/2019 | 30/11/2019 | 01/12/2019 | 0212/2019 | 03/12/2019 | 04/12/2019<br>05/12/2019 | 06/12/2019 | 07/12/2019 | 08/12/2019    | 09/12/2019 | 10/12/2019 | 11/12/2019<br>12/12/2019 | eroz<br>tarizi | 14/12/2019 | 15/12/2019  | 16/12/ | 17/12/2019 | 18/2 | 19/12/2019 | 2019<br>20/12) | 21/12/2019 | 22/12/2019 | 23/12/2019 | 24/12/2019 |
|               |                                 | LOCALIZACION Y REPLANTEO.            | 12/08/2019 | 16/08/2019                          | -5               |            |            |         |                          |            |            |           |            |                          |            |            |               |            |            |                          |                |            |             |        |            |      |            |                |            |            |            |            |
|               |                                 | CERRMIENTO PROVISIONAL               | 21/08/2019 | 23/08/2019                          |                  |            |            |         |                          |            |            |           |            |                          |            |            |               |            |            |                          |                |            |             |        |            |      |            |                |            |            |            |            |
|               | <b>PRELIMINARES</b>             | ADECUACION DE CONTENEDORES           | 12/08/2019 | 29/08/2019                          | 14               |            |            |         |                          |            |            |           |            |                          |            |            |               |            |            |                          |                |            |             |        |            |      |            |                |            |            |            |            |
| GRAMADO       |                                 | COMPLEMENTO DE PROVISIONALES DE OI   | 30/08/2019 | 17/03/2013                          | 14               |            |            |         |                          |            |            |           |            |                          |            |            |               |            |            |                          |                |            |             |        |            |      |            |                |            |            |            |            |
|               |                                 | <b>RED ELECTRICA PROVISIONA</b>      | 30/08/2019 | 17/03/2013                          | 14               |            |            |         |                          |            |            |           |            |                          |            |            |               |            |            |                          |                |            |             |        |            |      |            |                |            |            |            |            |
|               |                                 | <b>RED HIDROSNITARIA PROVISIONAL</b> | 30/08/2019 | 17/03/2019                          | 14               |            |            |         |                          |            |            |           |            |                          |            |            |               |            |            |                          |                |            |             |        |            |      |            |                |            |            |            |            |
| o             | MOVIMIENTO DE TIERRA            | <b>EXCAVACION A MAQUINA</b>          | 22/08/2019 | 03/03/2019                          | 10 <sub>10</sub> |            |            |         |                          |            |            |           |            |                          |            |            |               |            |            |                          |                |            |             |        |            |      |            |                |            |            |            |            |
| 혽             |                                 | REMPLAZO, LLENO Y COMPACTACION       | 04/03/2013 | 08/11/2019                          | 57               |            |            |         |                          |            |            |           |            |                          |            |            |               |            |            |                          |                |            |             |        |            |      |            |                |            |            |            |            |
|               | FUNDACIONESY<br>PLACA DE        | HINCADO DE PILOTES (341 PILOTES)     | 15/10/2013 | 20/12/2019                          | 51               |            |            |         |                          |            |            |           |            |                          |            |            |               |            |            |                          |                |            |             |        |            |      |            |                |            |            |            |            |
|               |                                 | LOCALIZACION Y REPLANTEO             | 22/08/2019 | 23/08/2019                          | $\overline{2}$   |            |            |         |                          |            |            |           |            |                          |            |            |               |            |            |                          |                |            |             |        |            |      |            |                |            |            |            |            |
|               |                                 | <b>CERRMIENTO PROVISIONAL</b>        | $\sim$     | <b>F</b>                            |                  |            |            |         |                          |            |            |           |            |                          |            |            |               |            |            |                          |                |            |             |        |            |      |            |                |            |            |            |            |
|               | <b>PRELIMINARES</b>             | ADECUACION DE CONTENEDORES           | 23/03/2013 | 28/10/2019                          | 31               |            |            |         |                          |            |            |           |            |                          |            |            |               |            |            |                          |                |            |             |        |            |      |            |                |            |            |            |            |
| <b>NERADO</b> |                                 | COMPLEMENTO DE PROVISIONALES DE O    | $\sim$     | <b>.</b>                            |                  |            |            |         |                          |            |            |           |            |                          |            |            |               |            |            |                          |                |            |             |        |            |      |            |                |            |            |            |            |
|               |                                 | <b>RED ELECTRICA PROVISIONA</b>      | 02/10/2019 | 03/10/2013                          | 8                |            |            |         |                          |            |            |           |            |                          |            |            |               |            |            |                          |                |            |             |        |            |      |            |                |            |            |            |            |
|               |                                 | <b>RED HIDROSNITARIA PROVISIONAL</b> | 23/10/2013 | 22/11/2019                          | 21               |            |            |         |                          |            |            |           |            |                          |            |            |               |            |            |                          |                |            |             |        |            |      |            |                |            |            |            |            |
| 8             | MOVIMIENTO DE TIERRA            | <b>EXCAVACION A MAQUINA</b>          | 26/08/2019 | 10/01/1900                          | -36              |            |            |         |                          |            |            |           |            |                          |            |            |               |            |            |                          |                |            |             |        |            |      |            |                |            |            |            |            |
|               |                                 | REMPLAZO, LLENO Y COMPACTACION       | 26/08/2019 | 22/11/2019                          | 58               |            |            |         |                          |            |            |           |            |                          |            |            |               |            |            |                          |                |            |             |        |            |      |            |                |            |            |            |            |
|               | <b>FUNDACIONESY</b><br>PLACA DE | HINCADO DE PILOTES (341 PILOTES).    | 17/10/2019 | 19/11/2019                          | 34               |            |            |         |                          |            |            |           |            |                          |            |            |               |            |            |                          |                |            |             |        |            |      |            |                |            |            |            |            |

Ilustración 45. Cronograma parte V 25/11/19 a 24/12/19.

#### **7.2.** Comparación de cronogramas por actividades

#### **7.2.1. Localización y replanteo**

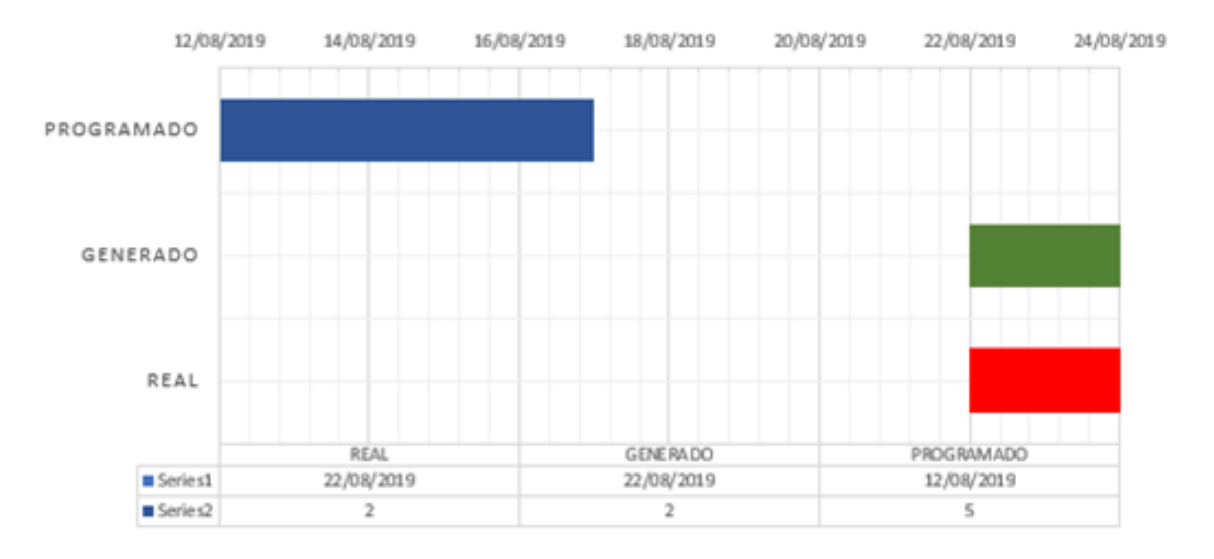

## **LOCALIZACION Y REPLANTEO**

Ilustración 46. Gráfico comparativo de localización y replante.

 En el grafico se puede observar el desfase de la actividad entre lo programado, generado y real, que de lo programado hubo 10 días con respecto al inicio o a lo generado y que la duración es menor. El atraso se debe a detalles con la empresa contratante y el contacto con personal calificado, la duración real de esta actividad es de lo investigado al preguntar al topógrafo que realizo el levantamiento y la duración es menor debido a que el terreno es plano y despejado no había mucho bosque.

## **7.2.2. Cerramiento provisional**

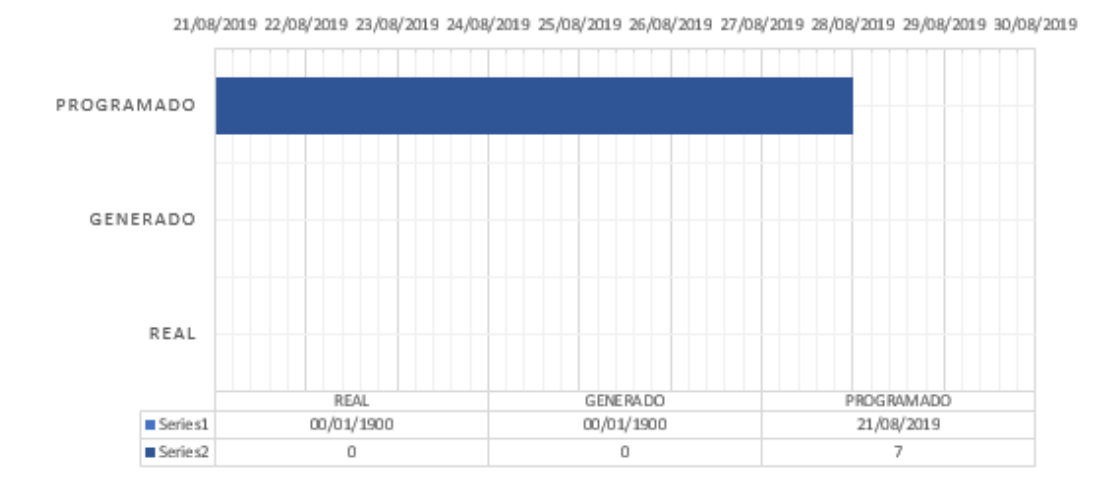

#### **CERRAMIENTO PROVISIONAL**

Ilustración 47. Gráfico comparativo de cerramiento provisional.

 El cerramiento provisional todavía no se ha realizado, por lo que hay un retraso en esta actividad.

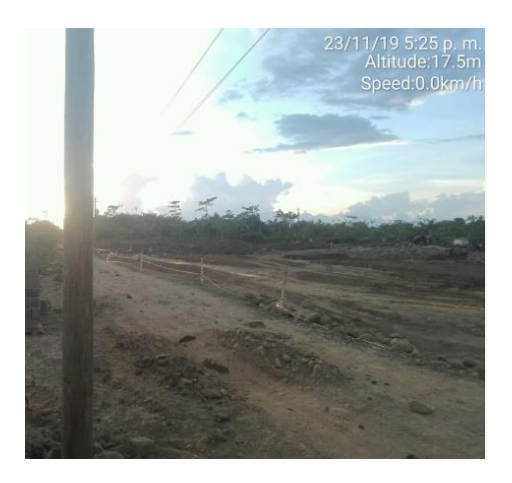

Ilustración 48. Foto del cerramiento del lote.

## **7.2.3. Adecuación de contenedores**

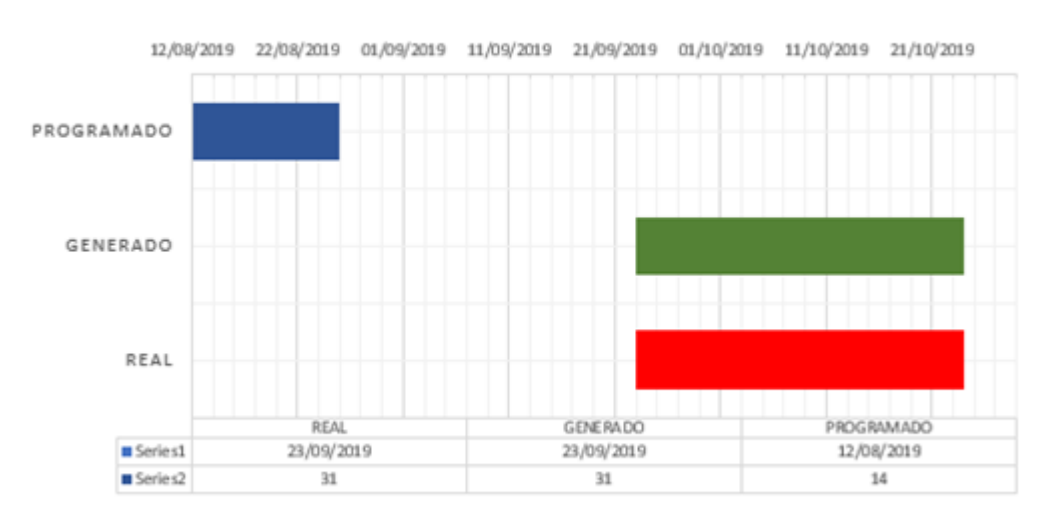

#### **ADECUACION DE CONTENEDORES**

Ilustración 49. Gráfico comparativo de la adecuación de contenedores.

 En el grafico se puede observar el desfase de la actividad entre lo programado, generado y real, además de que la actividad demoro el doble de lo programado. Este desfase es debido a detalles con el contratante y se desarrolló con 2 oficiales y 2 ayudantes.

## **7.2.4. Red eléctrica provisional**

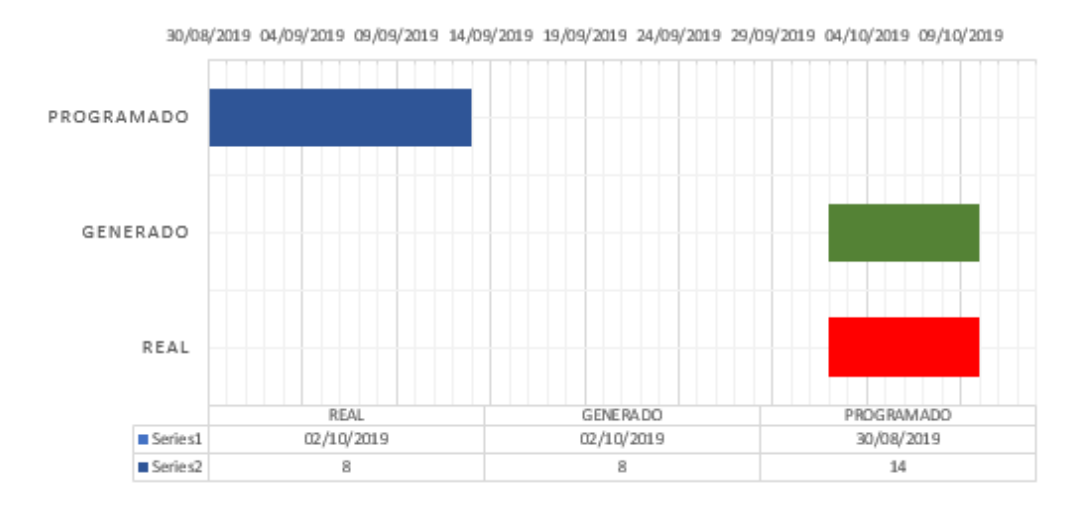

#### **RED ELECTRICA PROVISIONAL**

Ilustración 50. Gráfico comparativo de la red eléctrica provisional.

 En el grafico se puede observar el desfase de la actividad entre lo programado, generado y real, se puede observar también que la duración generada o real duro menos que la programada se gastó aproximadamente 60 % del tiempo programado.

## **7.2.5. Red hidrosanitaria provisional**

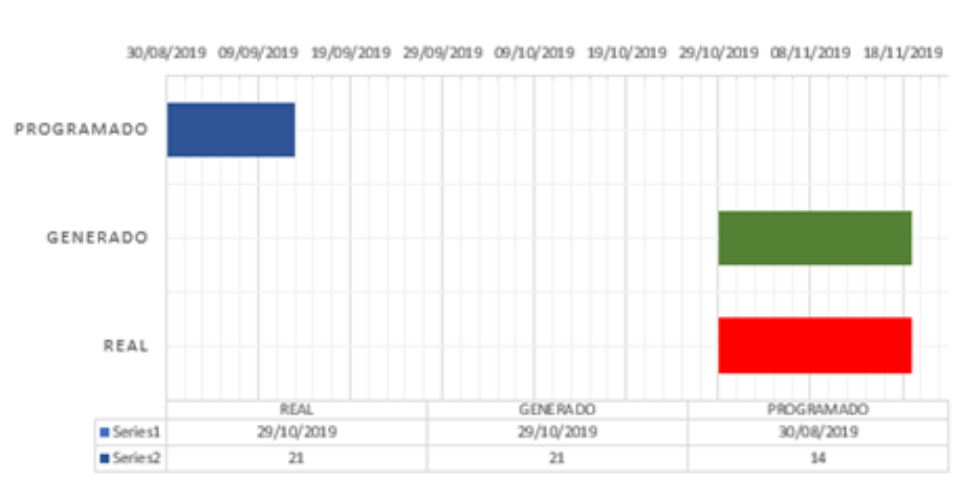

#### **RED HIDROSANITARIA PROVISIONAL**

Ilustración 51. Gráfico comparativo de la red hidrosanitaria provisional.

 En el grafico se puede observar el desfase de la actividad entre lo programado, generado y real, también se puede observar que la actividad duro más de lo que se esperaba.

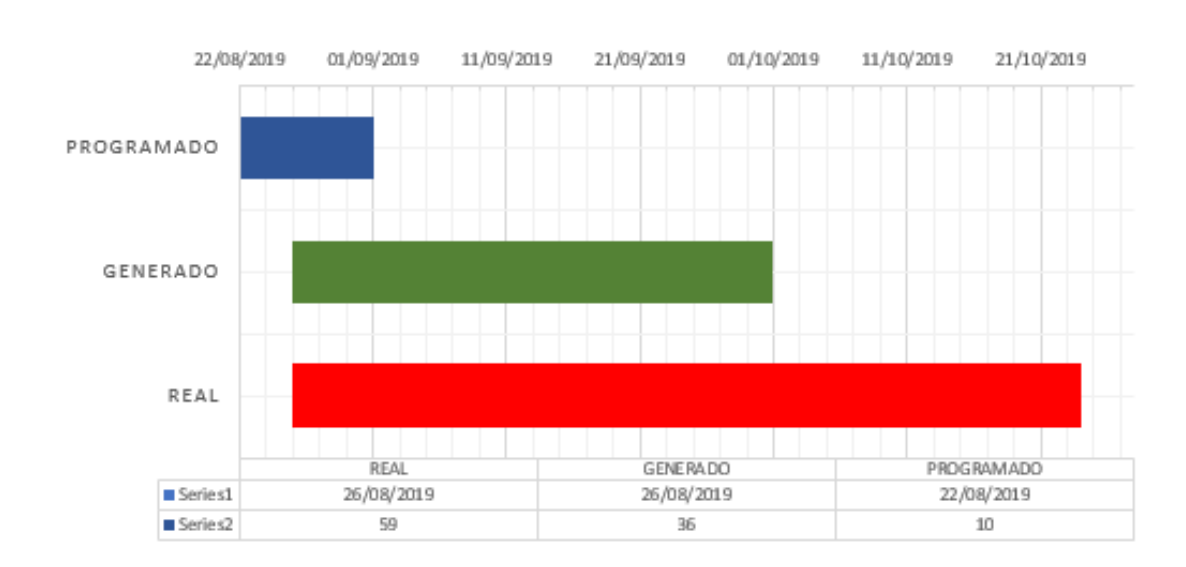

**EXCAVACION A MAQUINA** 

#### **7.2.6. Excavación a maquina**

Ilustración 52. Gráfico comparativo de la excavación a máquina.

 En el grafico se puede observar el desfase de la actividad entre lo programado, generado y real, se puede observar que lo programado dura un casi un 28 % del tiempo de la generada y que la real dura mucho más debió a que hay días donde no se ha dedicado a la excavación ya sea por otras actividades o el clima, ya que el agua era un factor que afectaba directamente la obra y más esta actividad.

## **7.2.7. Remplazo, lleno y compactación**

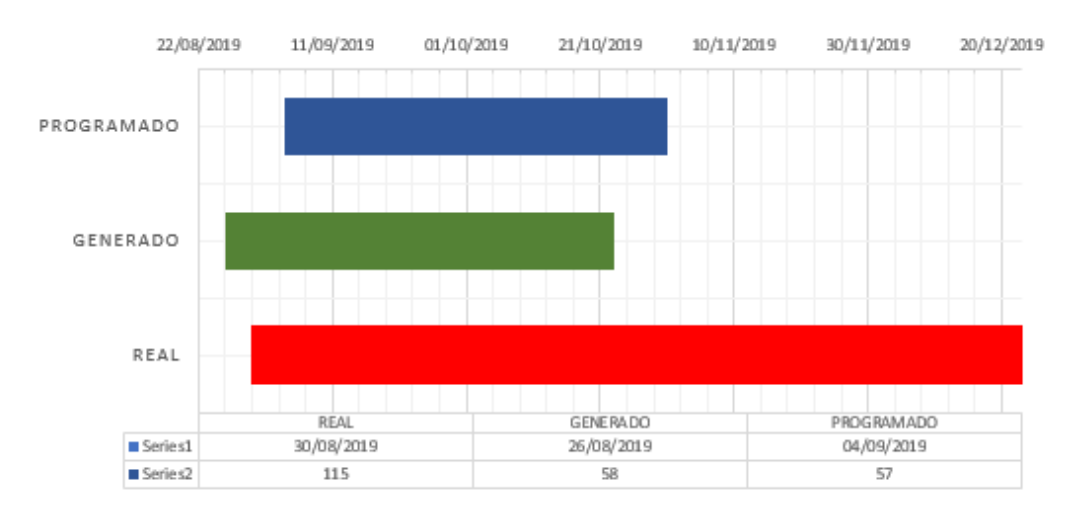

#### REMPLAZO, LLENO Y COMPACTACION

Ilustración 53. Gráfico comparativo del remplazo, lleno y compactación. En el grafico se puede observar el desfase de la actividad entre lo programado, generado y real, se puede observar que lo programado tiene casi la misma duración de la generada y que la real dura mucho más debió a que hay días donde no se ha podido cargar volquetas debido al clima, ya que el agua es un factor que afectaba directamente la obra y más esta actividad, debido a que cuando llovía el rio de donde sacaban el materia estaba crecido y no se podía trabajar.

## **7.2.8. Hincado de pilotes o pilotaje**

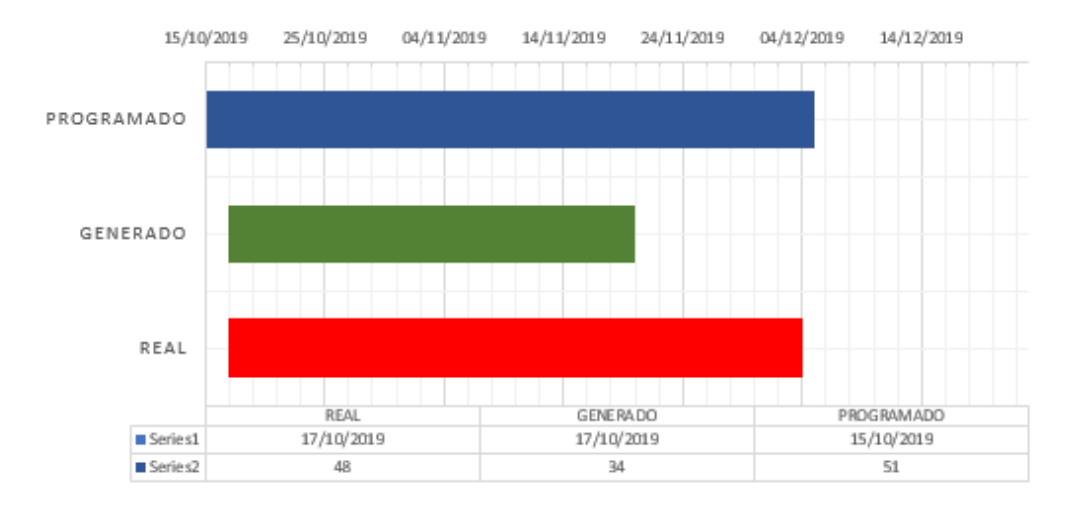

#### **HINCADO DE PILOTES**

Ilustración 54. Gráfico comparativo del hincado de pilotes.

 En el grafico se puede observar el desfase de la actividad entre lo programado, generado y real, se observa que en realidad no hay mucha diferencia entre la duración de actividades entre lo programado y lo real, lo generado es como si el hincado fuera optimo por tal motivo la duración es menor, mientras que el real si ha incluido un cese de actividad por estudios y además de mantenimiento a maquinas.

## **8. COMPARACION DE RENDIMIENTOS DE LAS ACTIVIDADES DEL PROYECTO**

## **CON LOS RENDIMIENTO DEL CONSTRUPRECIOS COMO DOCUMENTO**

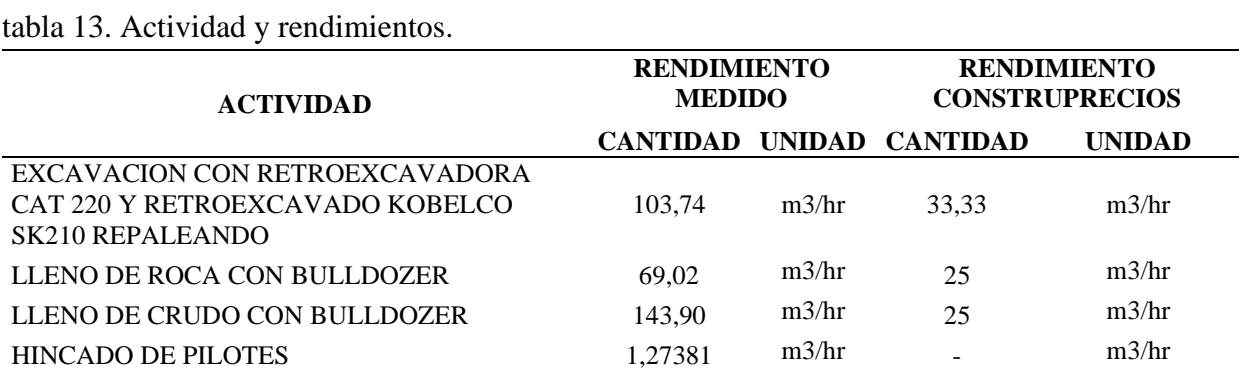

#### **OFICIAL EN NORTE DE SANTANDER.**

## **8.1. Levantamiento topográfico**

 El levantamiento topográfico no fue medido, este dato se determinó preguntando a la comisión de topografía cuanto duro haciendo el levantamiento el cual fue 2 días, el lote es en un terreno plano despejado con 2.13 Ha, el cual da un rendimiento 1.06 Ha/día. El rendimiento en el construprecios para el código 11.10.03 con descripción de levantamiento topográfico es de 0.667 Ha/día.

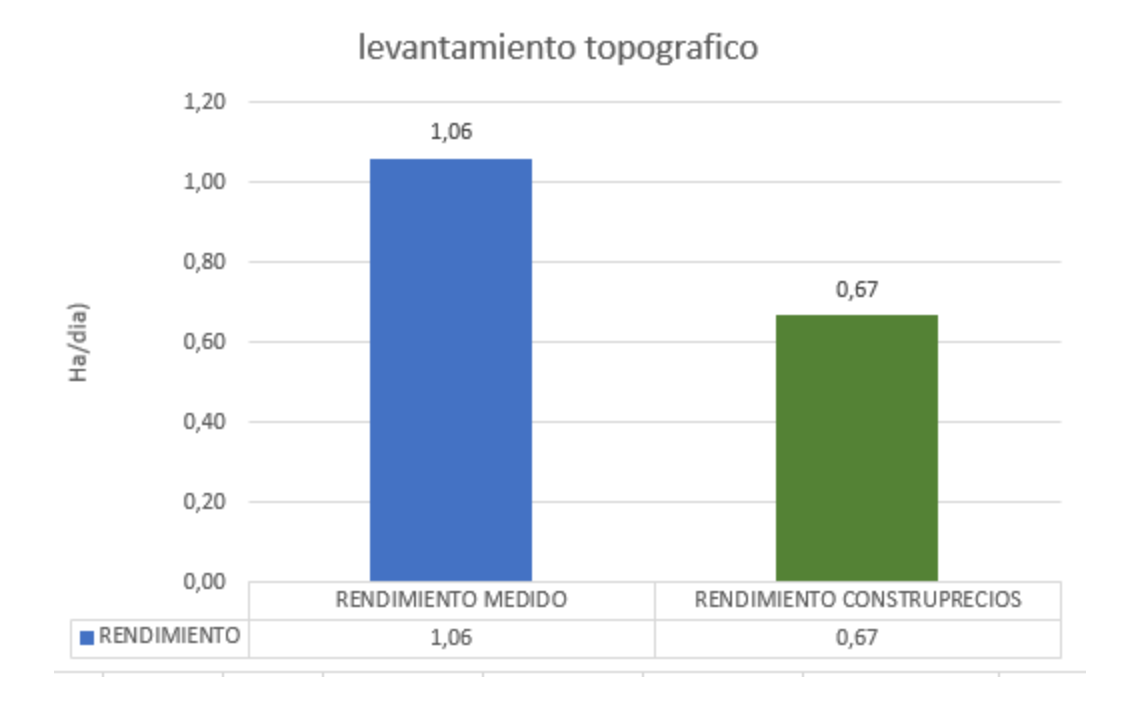

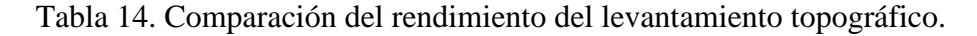

 Se puede observar que el rendimiento medido es más eficiente que el del construprecios claro está que esto depende del terreno.

## **8.2.Excavación**

 El rendimiento tomado del construprecios para excavación se hace de la descripción: excavación retroexcavadora-tierra, con el código 12.40.15 el cual nos dice que el rendimiento de la retroexcavadora es de 33.33 m3/hr.

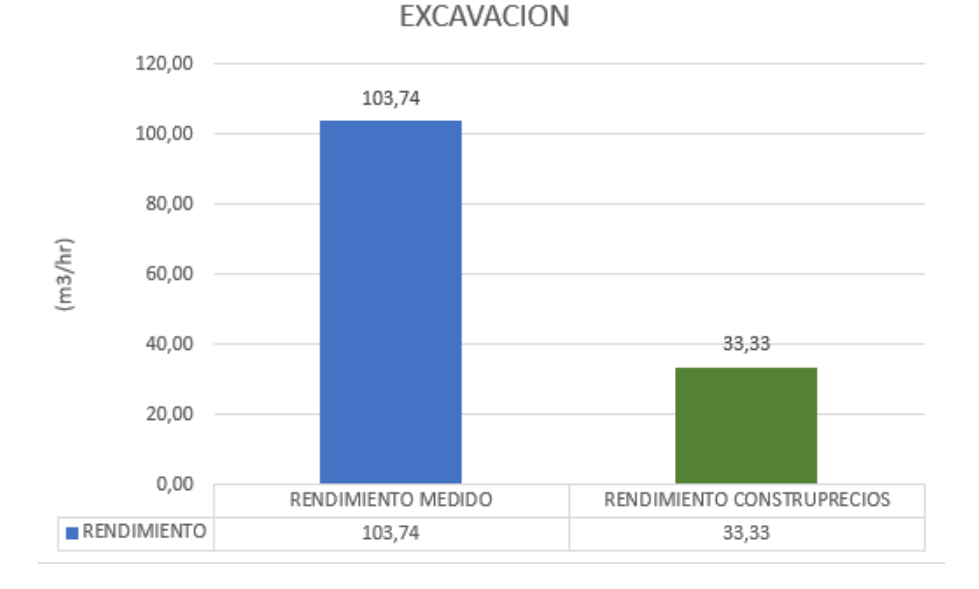

Tabla 15. Comparación del rendimiento de excavación.

 La diferencia está en que en el rendimiento medido se utilizó una retroexcavadora con más capacidad de la que especifica el ítem del construpecios, es decir, la retroexcavadora del proyecto es una CAT 320 con la capacidad del cucharon de 1.2 m3 y la del rendimiento es una CAT 215 con una capacidad de cucharon de 0.86 m3 según su ficha técnica.

#### **8.3. Lleno con piedra y crudo**

 La comparación de este rendimiento no es precisa, debido a que ni la maquinaria utilizada ni el material son los mismos, esto hace que se presente una variación y diferencia entre los rendimientos.

 El ítem con el cual se comparó el rendimiento medido fue el de la descripción afirmado con recebo, código 12.50.24 el cual dice que se utiliza una motoniveladora y que hace 25 m3/hr. El rendimiento medido se desarrolló con bulldozer con la facilidad de que las volquetas descargaban al borde de la excavación para que él lo extienda conservando la cota, este rendimiento se midió para el lleno con piedra el cual fue de 69.02 m3/hr y el lleno en crudo

143.90 m3/hr. El rendimiento del lleno en piedra es menor debido a que se debía seleccionar el material más grueso para parte inferior de pedraplén y la menos gruesa en la parte superior.

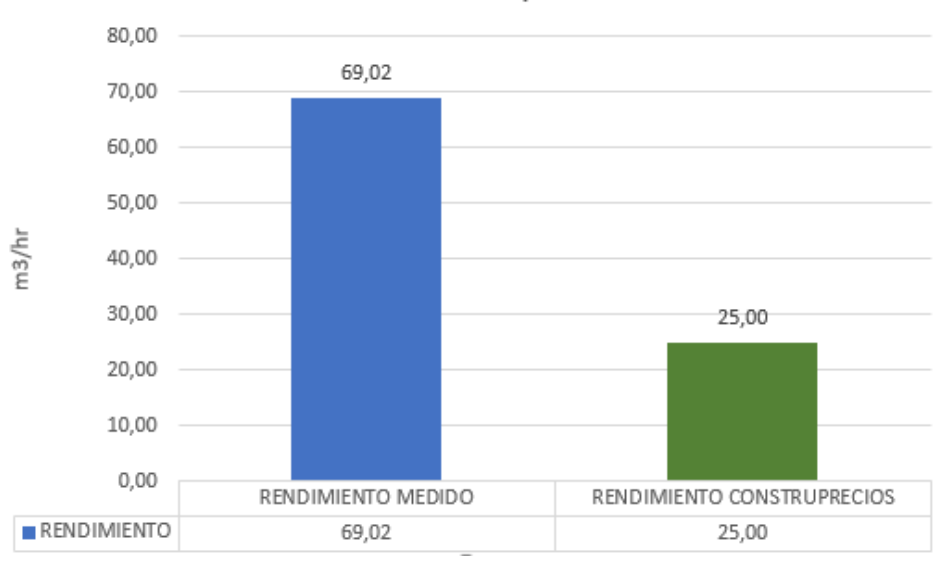

lleno en piedra

Tabla 16. Comparación del rendimiento de lleno con piedra.

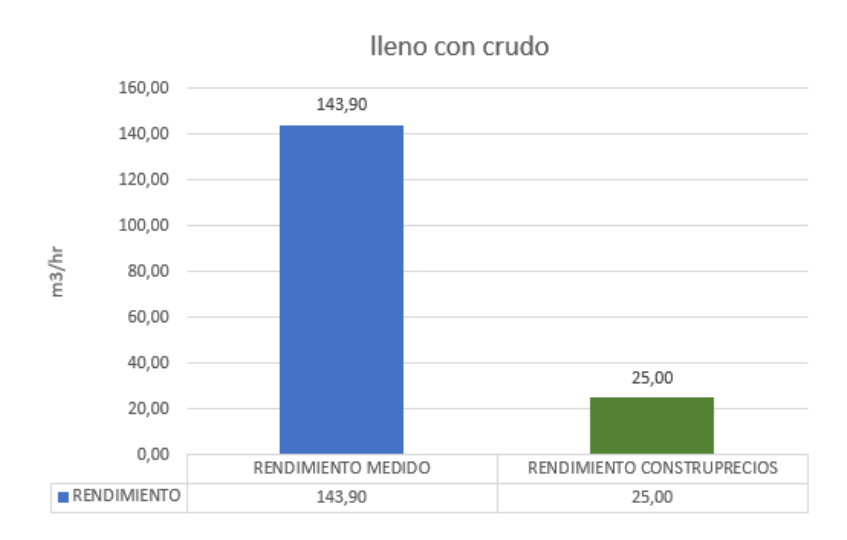

Tabla 17. Comparación del rendimiento de lleno con crudo.

# **8.4. Hincado de pilotes**

 Para la actividad del hincado de pilotes no se encontró rendimiento en el construprecios, pero es claro saber que este rendimiento depende mucho del tipo del suelo donde se realice esta actividad y del espacio.

#### **9. CONCLUSIONES**

 En cualquier proyecto y si no es en la mayoría al momento de su ejecución, se pueden presentar variación en la programación, debido a factores directos como lo son acuerdos entre el contratante, interventoría y contratista, el clima con las fuertes lluvias, haciendo que se presenten atraso en la mayoría de actividades.

 Esta obra se vio afectaba por las dos debido a que no inicio el día programada, la excavación y lleno se ven afectados por el tema de lluvias en la madrugada las cuales saturan el suelo e inundan el rio o cantera de donde se extrae el material. Además de un tema con el hincado del pilote el cual no estaba oponiendo la resistencia esperada.

 Se pudo observar que a la hora de comparar los cronogramas todas las actividades se realizaron después de lo programado esto como ya se comento fue debido aclaraciones de detalles entre las partes del proyecto. También se pudo apreciar que el rendimiento medido al ser optimo su duración era menor y que siempre se van a presentar estas variaciones en fechas.

 Al comparar los rendimientos se encontraron diferencias entre los dos rendimientos, como lo son el tipo de máquina que se utiliza, el material y como lo es el tema de hincado no se encontró un rendimiento en el construprecios.

## **10. RECOMENDACIONES**

 A la hora de plantear los objetivos específicos del proyecto procurar ver si se puedan cumplir, ya que muchas veces por temas del trabajo u oficios no se puede dar el tiempo estimado para estos.

 A la hora de buscar personal para la ejecución de los proyectos, estos deben ser personal calificado que tenga experiencia en la rama de la ingeniería civil. Con esto se evita atrasos y aumentos en los presupuestos.
## **11. BIBLIOGRAFIA**

Gamboa, A. (2019). *Contruprecios, El informe de los precios de construccion.* Cucuta.

OBRAPLAZA.com. (2019). *FICHA TECNICA, Excavadora Hidráulica CATERPILLAR 215.*

Chico Bazaga, v. (17 de 10 de 2015). las funciones del director de la ejecución de obra.

Hernández Rodríguez, C. (12 de 05 de2012). reingeniería. Obtenido del manual de dirección y control de obra

MENSULA S.A. (s.f). mensula.com.

rojas, s., & Florez, o. (22 de 04 de 2017) interventoría.